#### **The Critical Link Between Test & Evaluation and Modeling & Simulation**

Dr. Mark J. KiemeleAir Academy Associates

A Tutorial for NDIA's23rd Annual National Test and Evaluation Conference Hilton Head Island, SC March 12, 2007

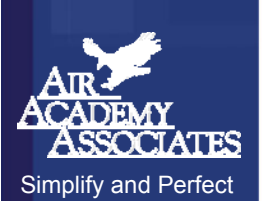

### **Introductions**

### **Name**

- **Organization**
- **Job Title/Duties**
- **Experience in DOE, T&E, M&S**

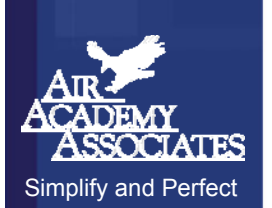

# Agenda

- $\overline{\mathbb{Z}}$ ■ Some Basic Definitions
- **Test and Evaluation (Experimental) Approaches**
- **DOE: the Gateway to Transfer Functions and Optimization**
- **Break**
- $\overline{\phantom{a}}$  **Monte Carlo Simulation, Robust Design, and Tolerance Allocation**
- $\overline{\phantom{a}}$ **Examples of Iterative Use of Modeling and Simulation**
- $\Box$ **Summary of "Modeling the Simulator"**

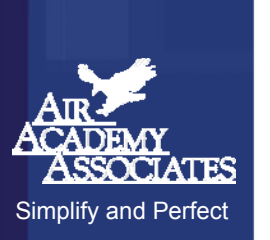

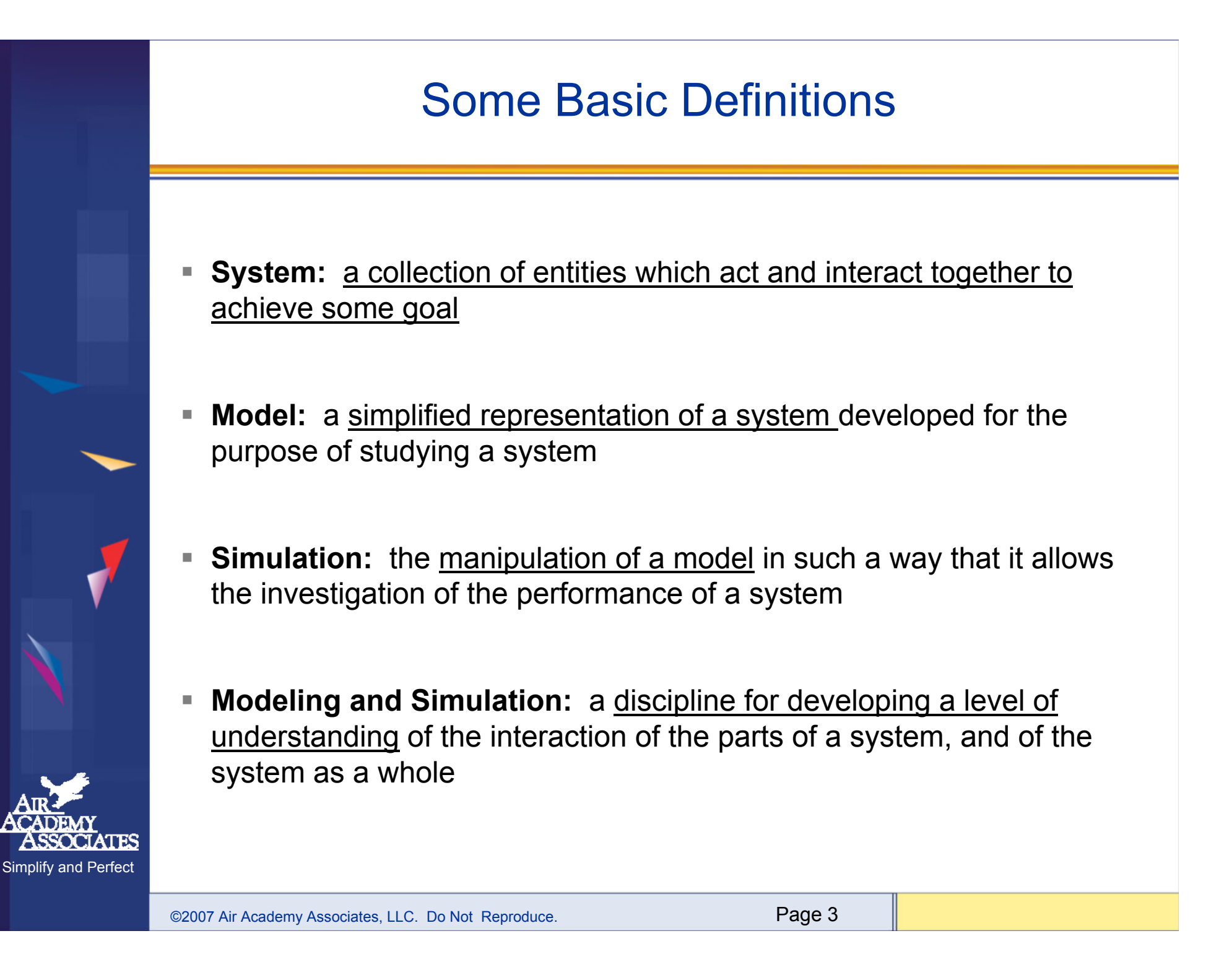

### About Models

**All models are simplifications of reality.**

**There is always a tradeoff as to what level of detail should be included in the model:**

**If too little detail, there is a risk of missing relevant interactions and the resultant model does not promote understanding.**

**If too much detail, there is a risk of overly complicating the model and actually preclude the development of understanding.**

**The "goodness" of a model depends on the extent to which it promotes understanding.** 

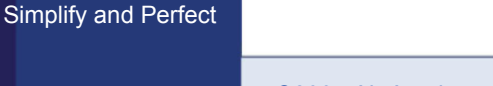

# Types of Models

#### **High-Fidelity Models:**

- many variables and many interactions
- highly detailed and complex
- needed for visualization
- difficult to manipulate

#### **Low-Fidelity Models:**

- much fewer number of variables
- can be manipulated more easily
- provides higher-level view of system
- presents a more aggregate view of the system

# Types of Simulation

#### **Deterministic Simulation:**

- for each combination of inputs parameters, there is one and only one output value
- $y = f(x)$

#### **Monte Carlo Simulation:**

- provides for variability in the inputs
- $y = f(x + variation)$ , where the variation is modeled as some probability distribution

#### **Discrete Event Simulation:**

- studies a sequence of countable events
- assumption is that nothing of importance takes place between events

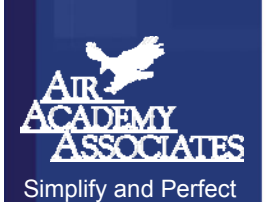

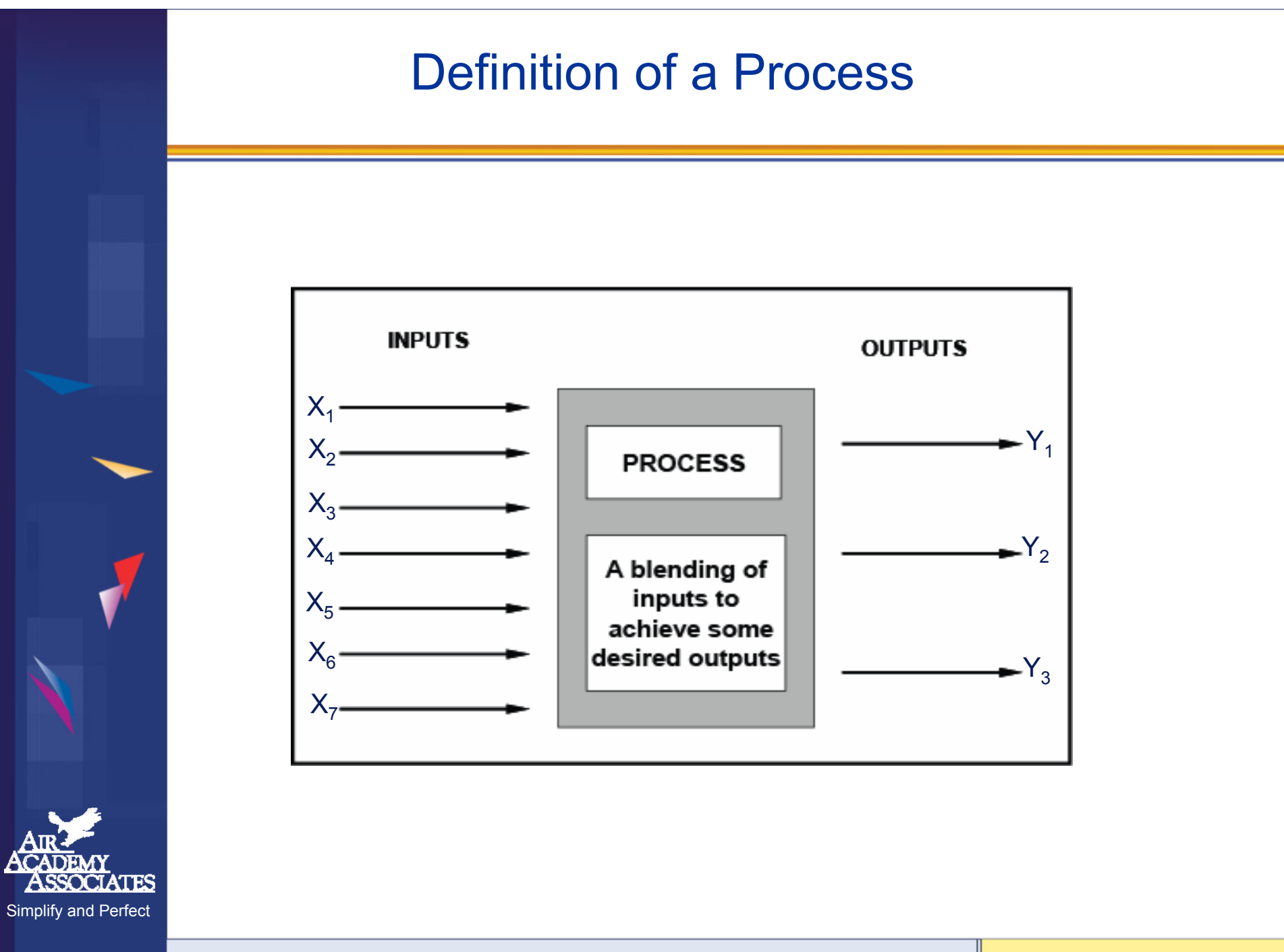

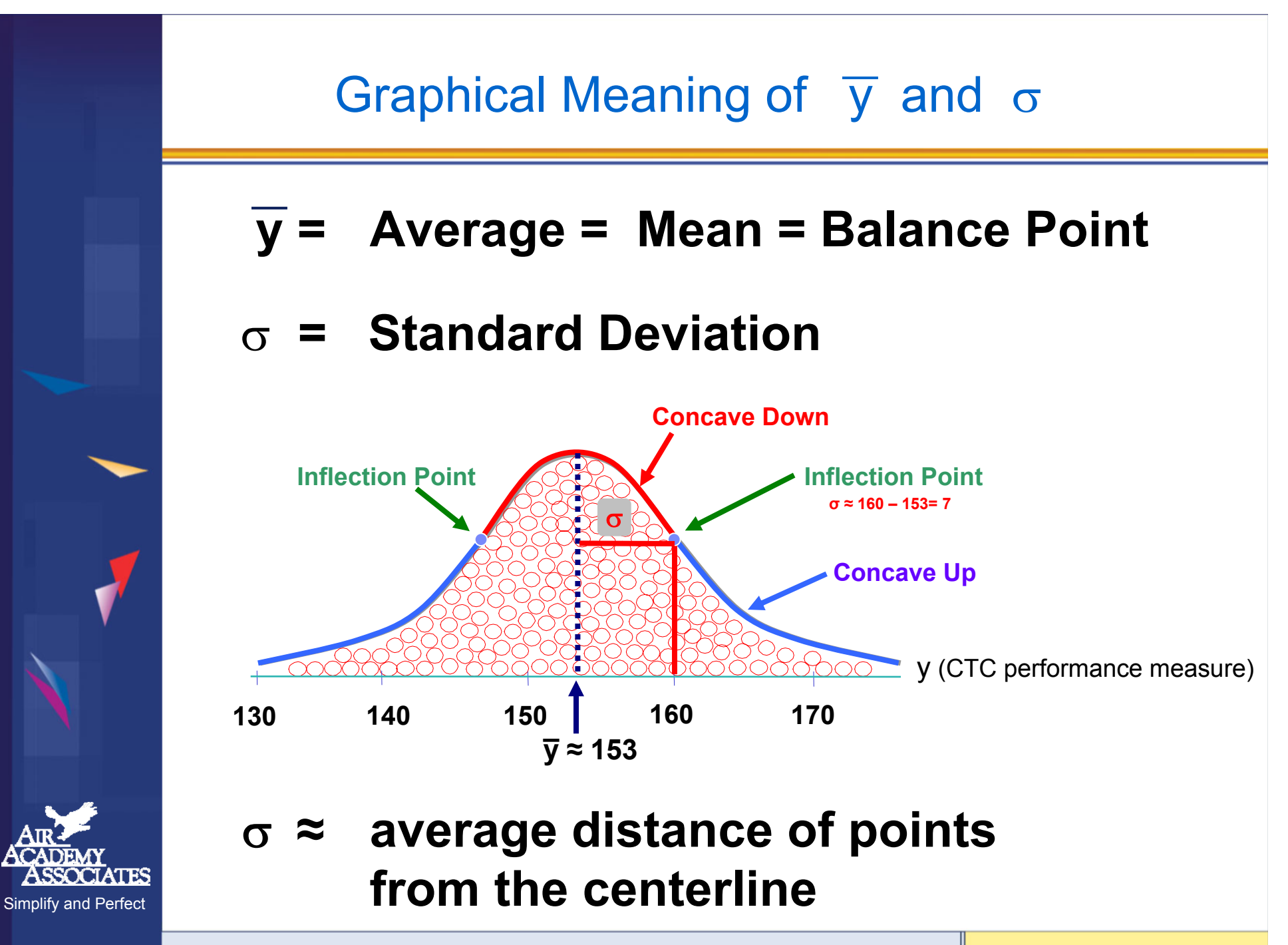

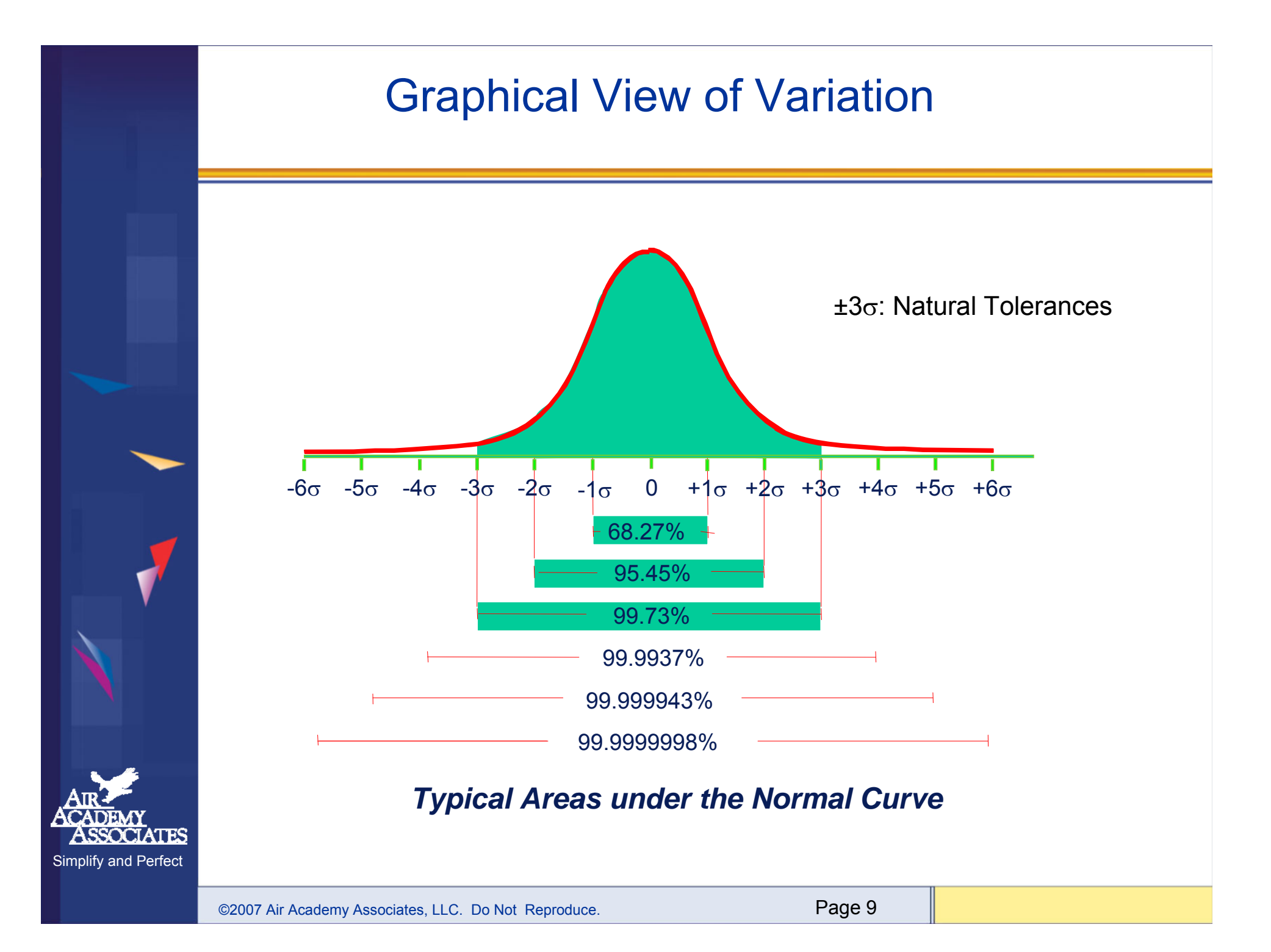

### Experimental Methods

#### $\bullet$ **Traditional Approaches**

- •One Factor at a Time (OFAT)
- •Oracle (Best Guess)
- $\bullet$ All possible combinations (full factorial)

#### •**Modern Approach**

 $\bullet$  Statistically designed experiments (DOE) … full factorial plus other selected DOE designs, depending on the situation

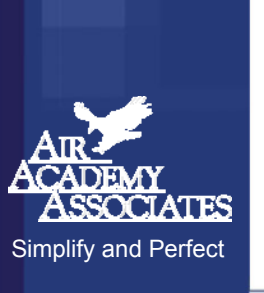

## OFAT (One Factor at a Time)

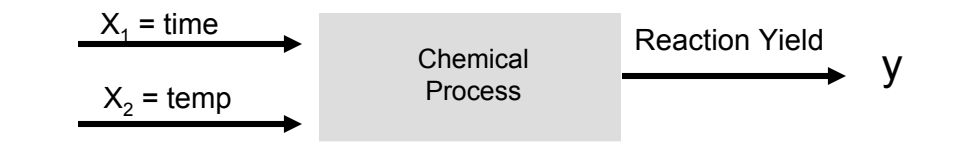

One factor at a time results versus optimal results

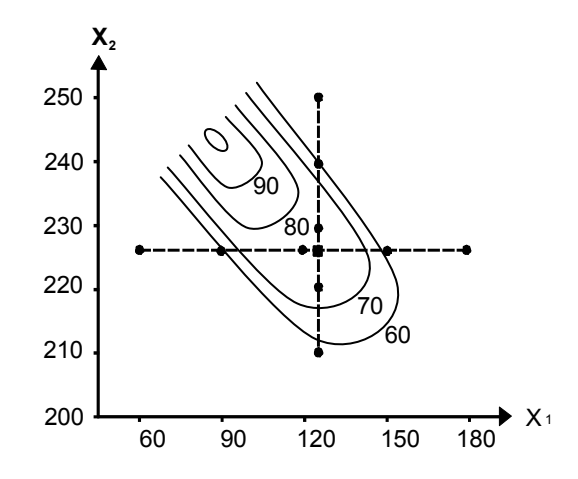

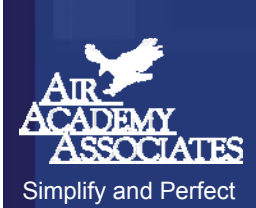

#### Oracle (Best Guess)

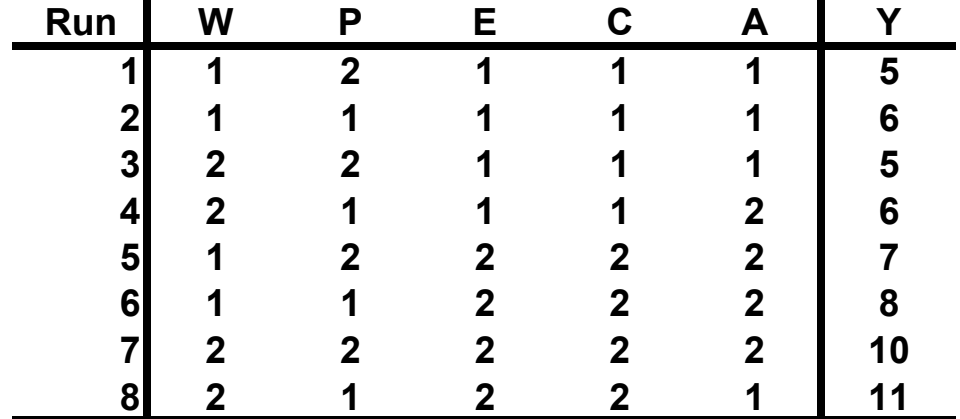

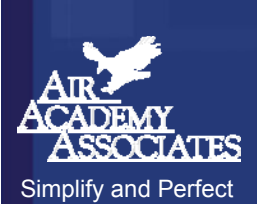

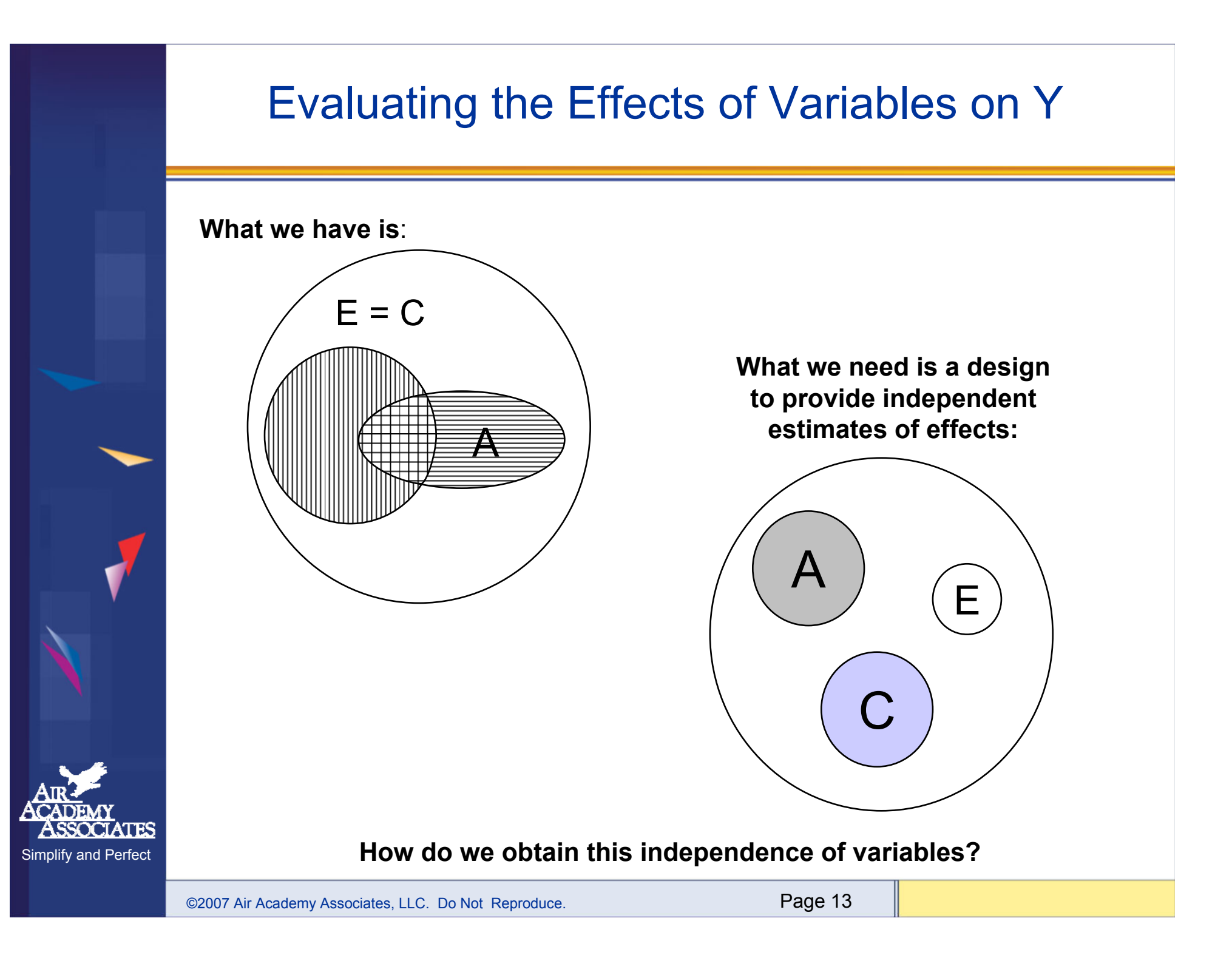

#### All Possible Combinations (Full Factorial)

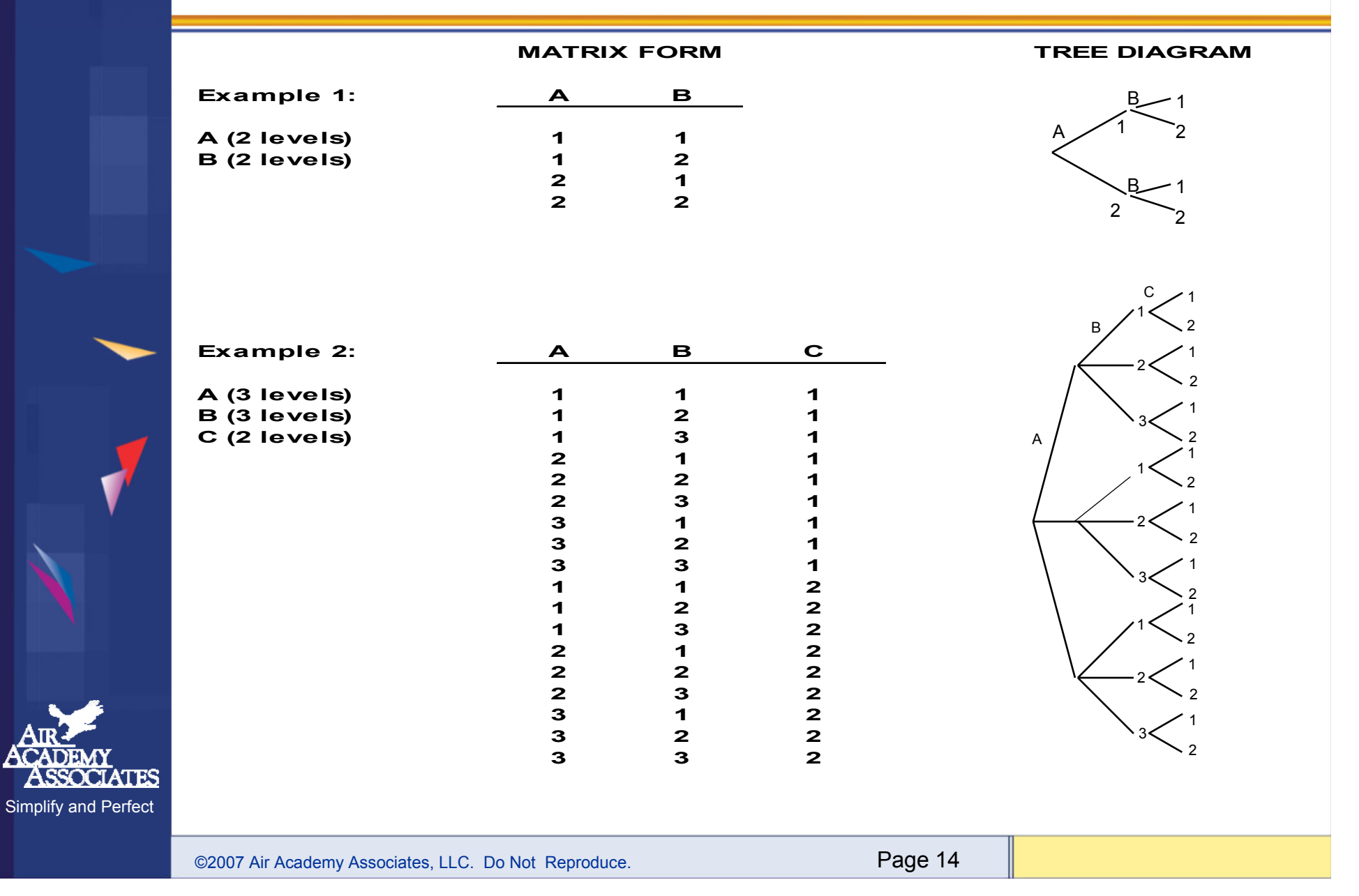

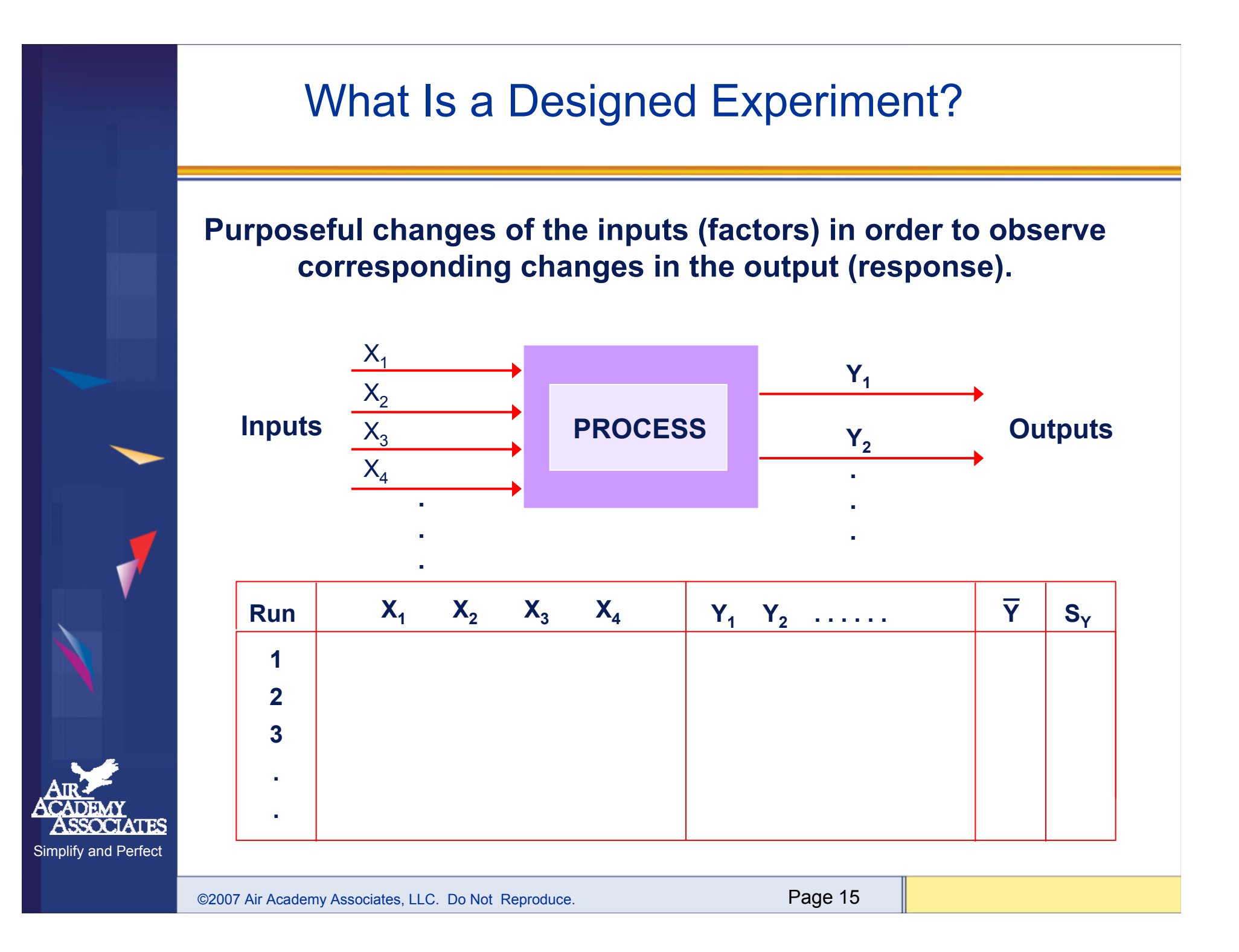

#### DOE Helps Determine How Inputs Affect **Outputs**

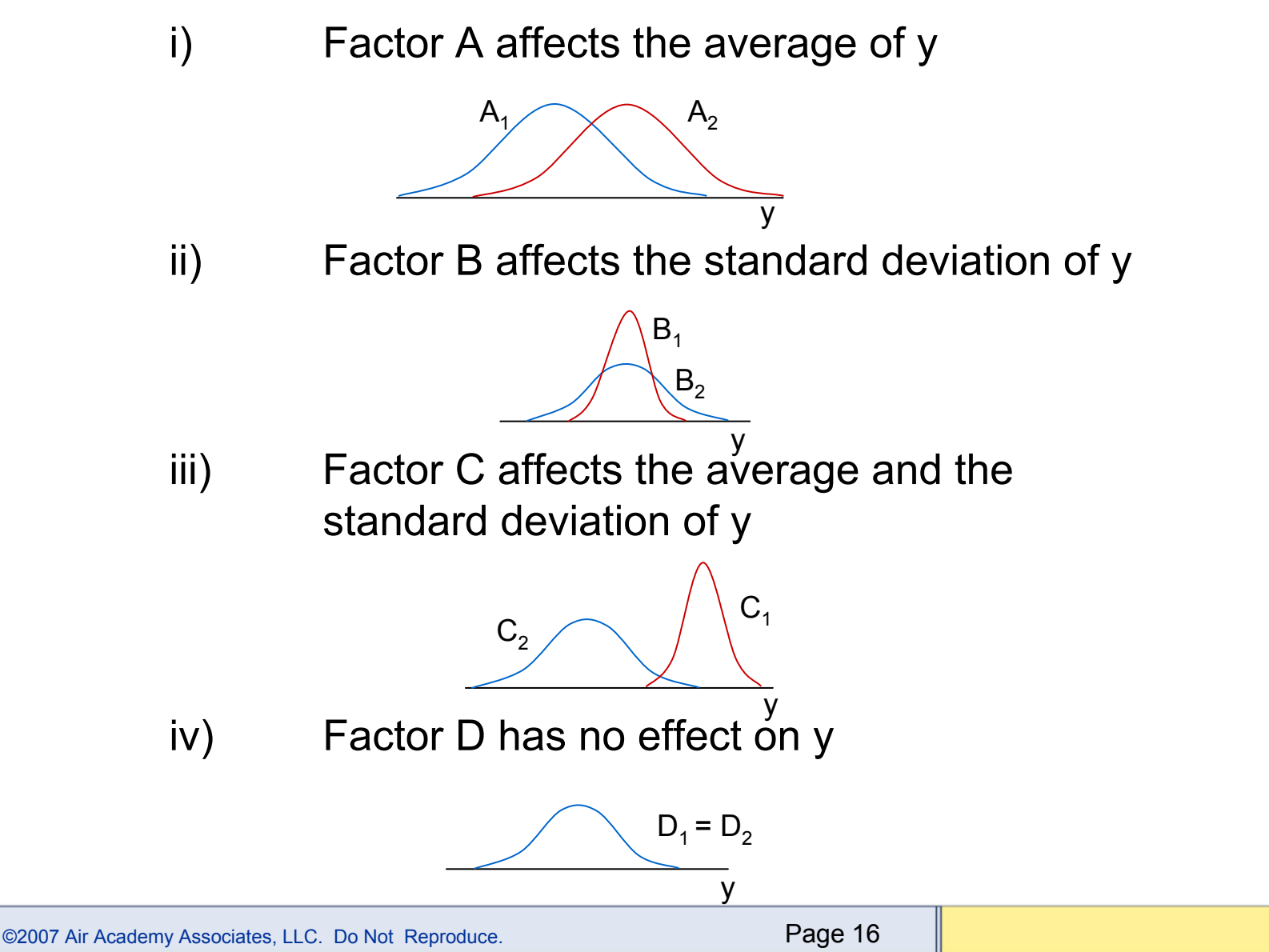

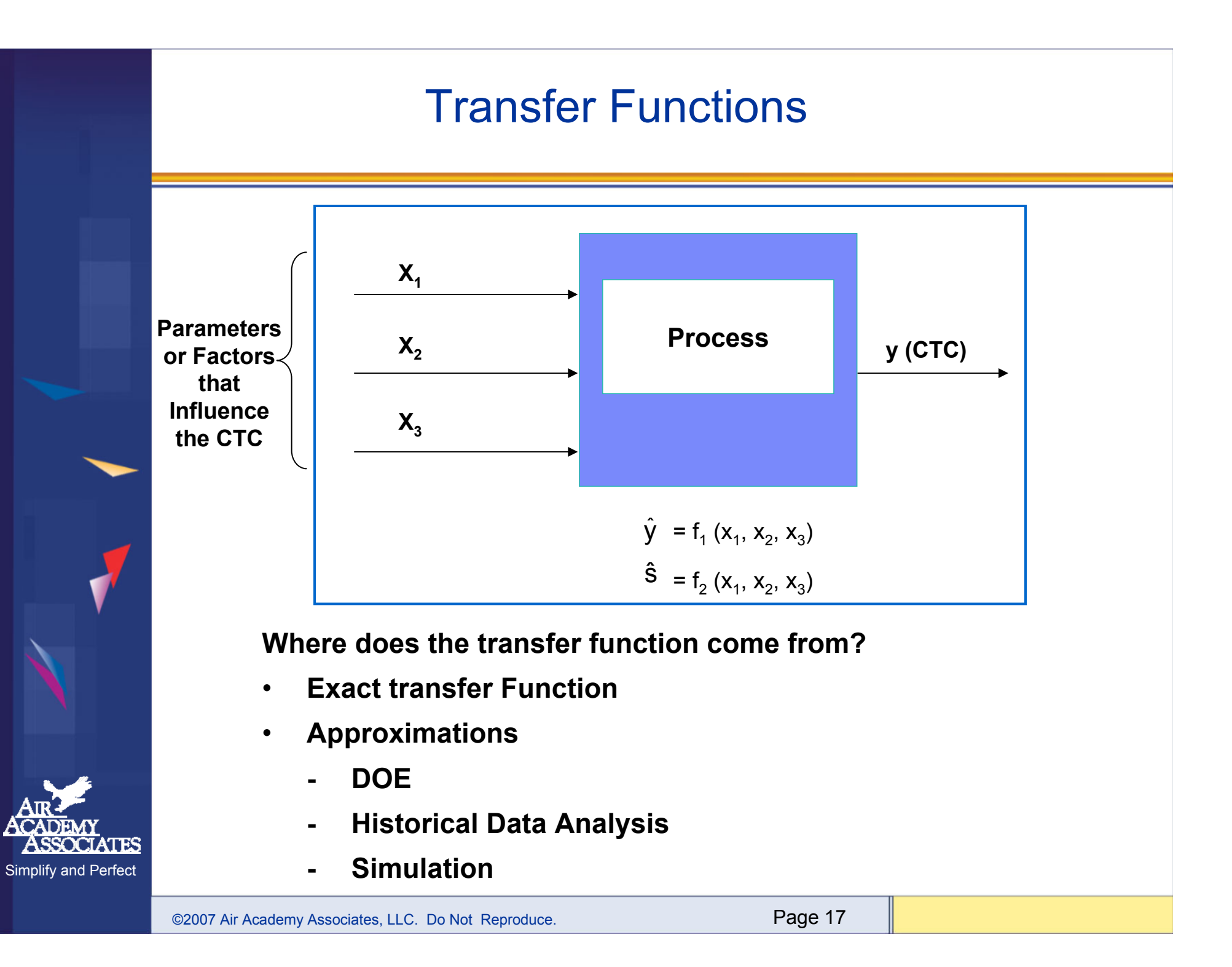

### Exact Transfer Function

•Engineering Relationships

$$
V = IR
$$

 $F = ma$ 

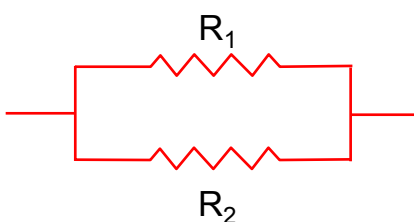

 The equation for the impedance (Z) through this circuit is defined by:

$$
Z = \frac{R_1 \cdot R_2}{R_1 + R_2}
$$

The equation for magnetic force at a distance X from the center of a solenoid is:

$$
H = \frac{NI}{2\ell} \left[ \frac{.5\ell + x}{\sqrt{r^2 + (.5\ell + x)^2}} + \frac{.5\ell - x}{\sqrt{r^2 + (.5\ell - x)^2}} \right]
$$

x

l

r

- Where  $N$ : total number of turns of wire in the solenoid
	- $_\mathrm{I}$   $:$  current in the wire, in amperes
	- <sup>r</sup> : radius of helix (solenoid), in cm
	- $\ell$  : length of the helix (solenoid), in cm
	- <sup>x</sup> : distance from center of helix (solenoid), in cm
	- H : magnetizing force, in amperes per centimeter

#### Catapulting Power into Design of Experiments

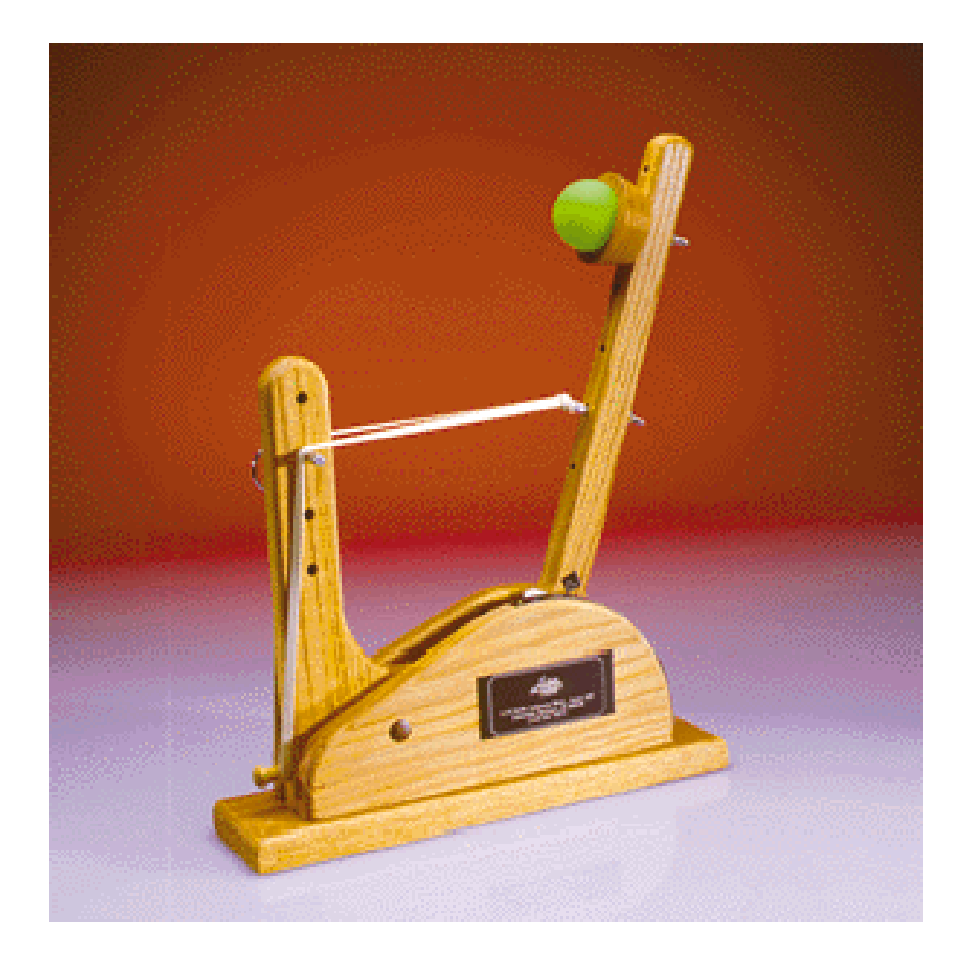

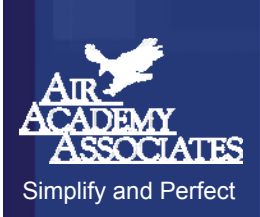

#### **Statapult ® Catapult**

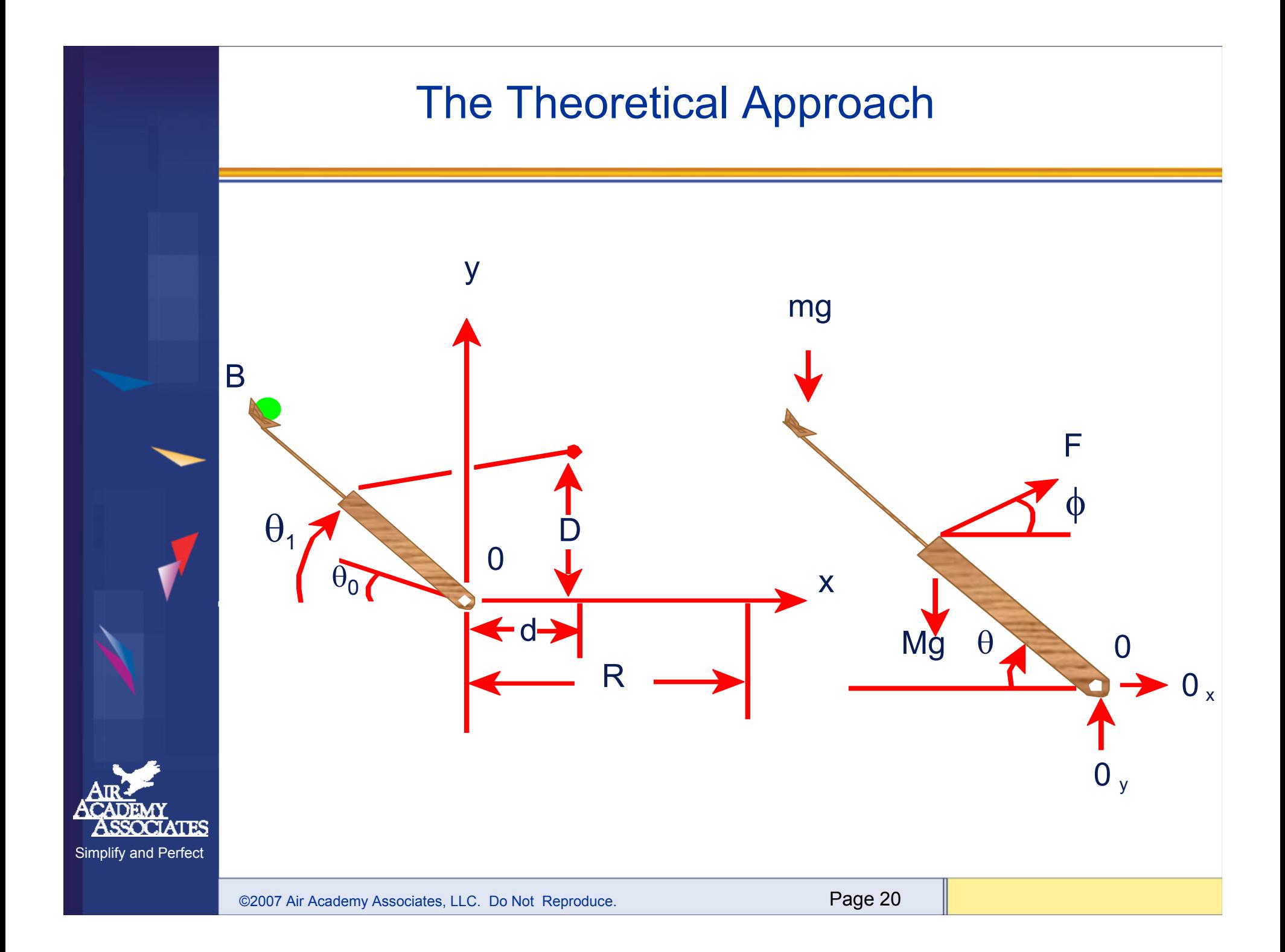

#### The Theoretical Approach (cont.)

$$
I_0 \ddot{\theta} = r_F F(\theta) \sin \theta \cos \phi - (Mgr_G + mgr_B) \sin \theta \qquad \tan \phi = \frac{D - r_F \sin \theta}{d + r_F \cos \theta},
$$
\n
$$
\frac{1}{2} I_0 \dot{\theta}^2 = r_F \int_{\theta_0}^{\theta} F(\theta) \sin \theta \cos \phi d\theta - (Mgr_G + mgr_B)(\sin \theta - \sin \theta_0)
$$
\n
$$
\frac{1}{2} I_0 \dot{\theta}_1^2 = r_F \int_{\theta_0}^{\theta_1} F(\theta) \sin \theta \cos \phi d\theta - (Mgr_G + mgr_B)(\sin \theta_1 - \sin \theta_0).
$$
\n
$$
x = v_B \cos \left(\frac{\pi}{2} - \theta_1\right)t - \frac{1}{2}r_B \cos \theta_1 \qquad y = r_B \sin \theta_1 + v_B \sin \left(\frac{\pi}{2} - \theta_1\right)t - \frac{1}{2}gt^2.
$$
\n
$$
r_B \sin \theta_1 + (R + r_B \cos \theta_1) \tan \left(\frac{\pi}{2} - \theta_1\right) - \frac{g}{2V_B^2} \frac{(R + r_B \cos \theta_1)^2}{\cos^2 \left(\frac{\pi}{2} - \theta_1\right)} = 0.
$$
\n
$$
\frac{g I_0}{4r_B \cos^2 \left(\frac{\pi}{2} - \theta_1\right) \left[r_B \sin \theta_1 + (R + r_B \cos \theta_1) \tan \left(\frac{\pi}{2} - \theta_1\right)\right]}
$$
\n
$$
= r_F \int_{\theta_0}^{\theta_1} F(\theta) \sin \theta \cos \phi d\theta - (Mgr_G + mgr_B)(\sin \theta_1 - \sin \theta_0).
$$

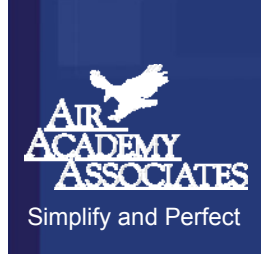

#### Statapult® DOE Demo (The Empirical Approach)

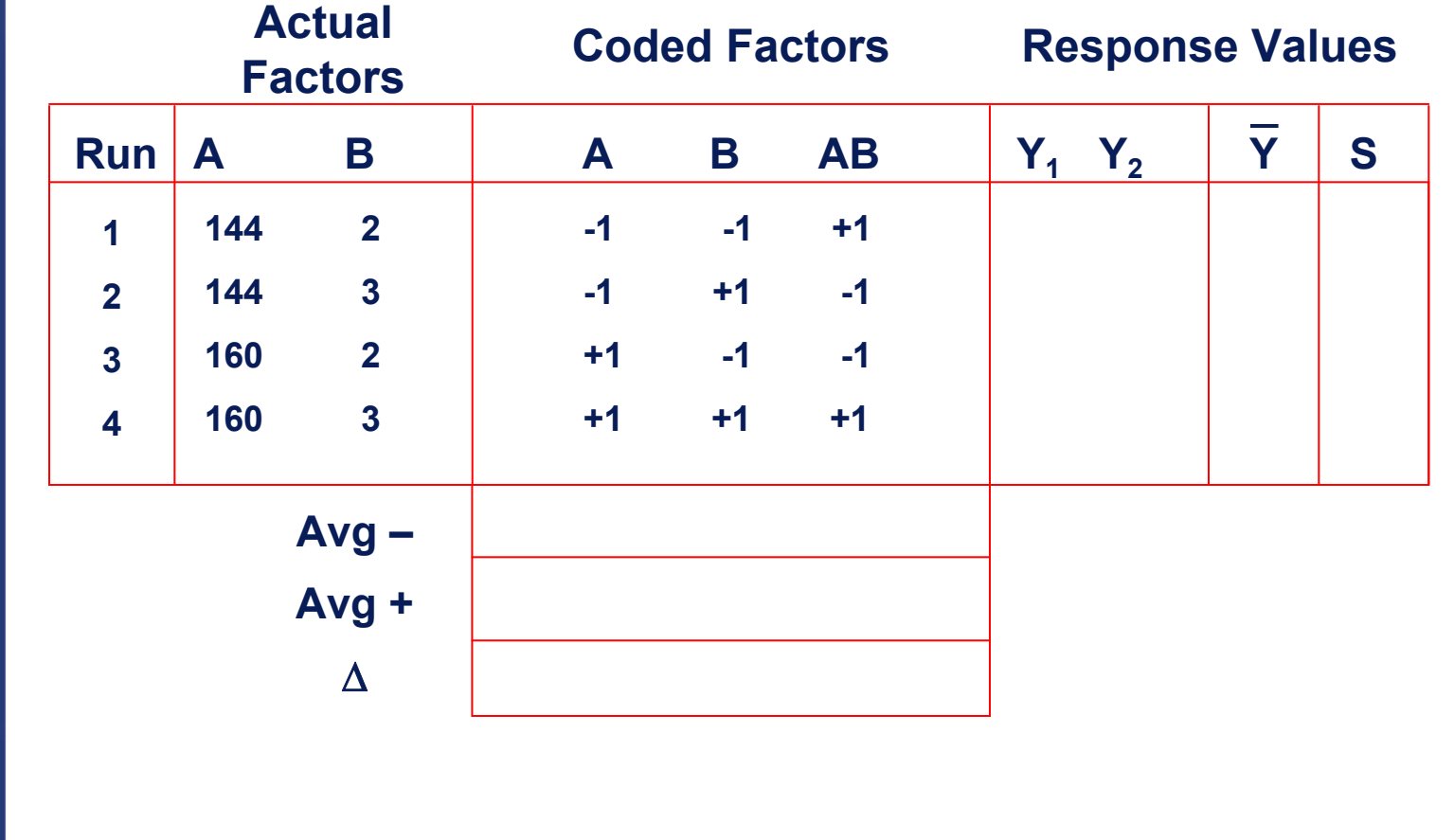

Simplify and Perfect

**ASSOCIATES** 

### The Beauty of Orthogonality

A Full Factorial Design for 3 Factors A, B, and C, Each at 2 levels:

| Run                                                  | $\mathbf{A}$ | $\, {\bf B}$     | $\mathbf C$                  | $\mathsf{A}\mathsf{B}$ | AC               | $\sf BC$         | <b>ABC</b>       |
|------------------------------------------------------|--------------|------------------|------------------------------|------------------------|------------------|------------------|------------------|
| $\mathbf{1}$                                         |              |                  |                              | $\ddot{}$              | $\color{red}{+}$ | $\ddagger$       |                  |
| $\overline{2}$                                       |              |                  | $\boldsymbol{+}$             | $\boldsymbol{+}$       |                  |                  | $\ddot{}$        |
| $\mathfrak{S}$                                       |              | $\color{red}{+}$ |                              |                        | $\ddagger$       | -                | $\ddot{}$        |
| $\overline{\mathbf{4}}$                              |              | $\ddot{}$        | $\pm$                        |                        |                  | $\boldsymbol{+}$ |                  |
| $\sqrt{5}$                                           | $+$          |                  |                              |                        |                  | $\ddot{}$        | $\boldsymbol{+}$ |
| $\,6\,$                                              | $+$          |                  | $\pm$                        | ÷                      | $\color{red}{+}$ |                  |                  |
| $\overline{7}$                                       | $\pm$        | $\ddot{}$        | $\qquad \qquad \blacksquare$ | $\ddag$                |                  |                  |                  |
| $\bf 8$                                              | $\pm$        | $\pm$            | $\pm$                        | $\boldsymbol{+}$       | $\boldsymbol{+}$ | $\boldsymbol{+}$ | $\boldsymbol{+}$ |
| ©2007 Air Academy Associates, LLC. Do Not Reproduce. |              |                  |                              |                        | Page 23          |                  |                  |

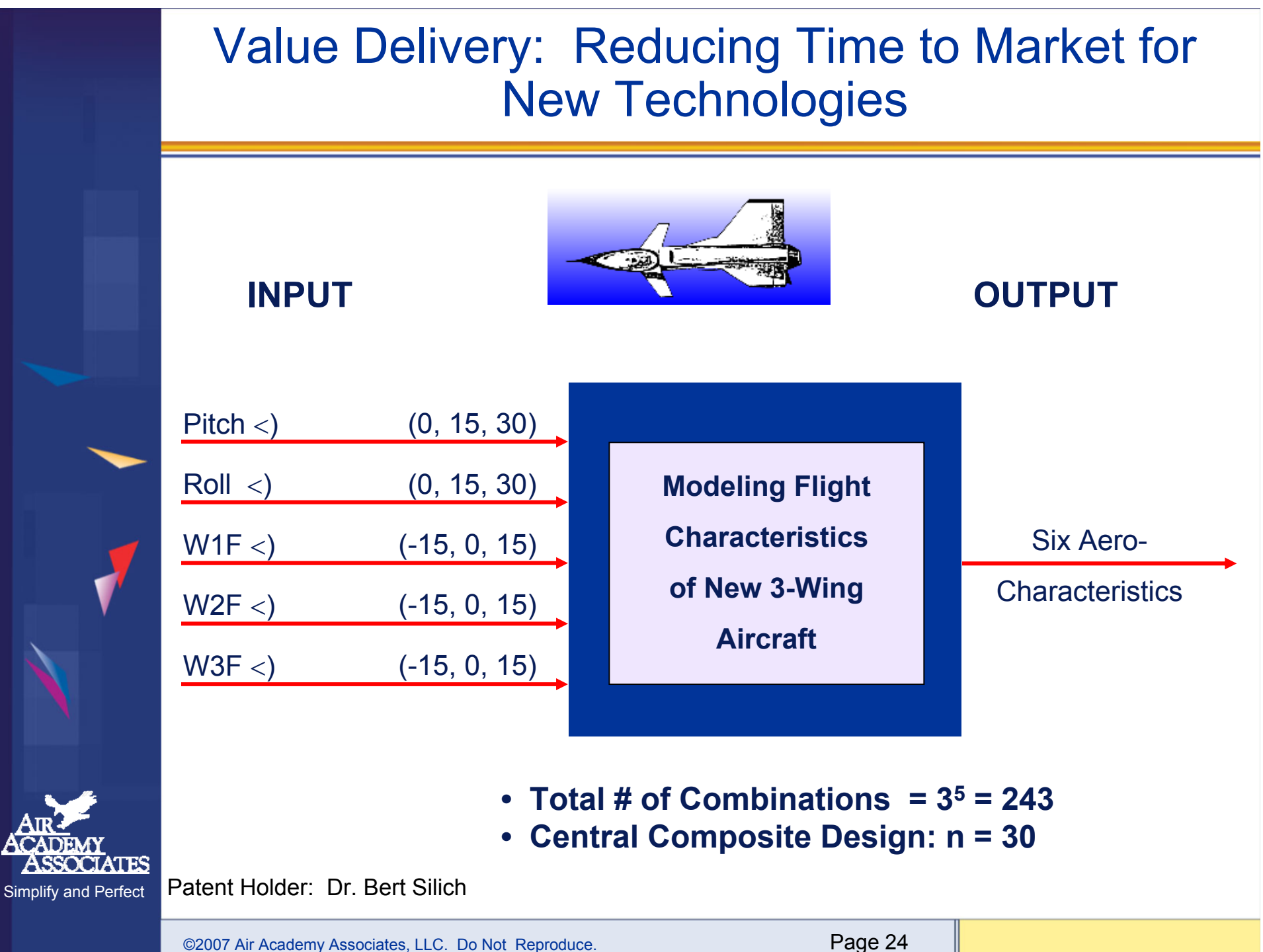

### Aircraft Equations

- $C_1 =$  $-0.233 + 0.008(P)^2 + 0.255(P) + 0.012(R) - 0.043(WD1) - 0.17(WD2) + 0.185(WD3) + 0.010(P)(WD3) - 0.011(TD3)$  $.042(R)(WD1) + .035(R)(WD2) + .016(R)(WD3) + .010(P)(R) - .003(WD1)(WD2) -$ .006(WD1)(WD3)
- $C_{\text{D}} =$  $.058 + .016$ (P)<sup>2</sup> + .028(P) - .004(WD1) - .013(WD2) + .013(WD3) + .002(P)(R) - .004(P)(WD1) - .009(P)(WD2) + .016(P)(WD3) - .004(R)(WD1) + .003(R)(WD2) + .020(WD1)2 + .017(WD2)2 + .021(WD3)2
- $C_v =$  $-0.006(P) - 0.006(R) + 0.169(WD1) - 0.121(WD2) - 0.063(WD3) - 0.004(P)(R) + 0.008(P)(WD1) - 0.006(P)$ .006(P)(WD2) - .008(P)(WD3) - .012(R)(WD1) - .029(R)(WD2) + .048(R)(WD3) - .008(WD1)2
- $C_M =$  $-0.023 - 0.008(P)^2 + 0.004(P) - 0.007(R) + 0.024(WD1) + 0.06(WD2) - 0.099(WD3) - 0.006(P)(R) + 0.009(WD4)$ .002(P)(WD2) - .005(P)(WD3) + .023(R)(WD1) - .019(R)(WD2) - .007(R)(WD3) + .007(WD1)2 - .008(WD2)2 + .002(WD1)(WD2) + .002(WD1)(WD3)
- $C_{YM}$ = .001(P) + .001(R) .050(WD1) + .029(WD2) + .012(WD3) + .001(P)(R) .005(P)(WD1) -.004(P)(WD2) - .004(P)(WD3) + .003(R)(WD1) + .008(R)(WD2) - .013(R)(WD3) + .004(WD1)<sup>2</sup>  $+ .003(WD2)^2 - .005(WD3)^2$
- $C_{\circ}$  =  $.003(P) + .035(WD1) + .048(WD2) + .051(WD3) - .003(R)(WD3) + .003(P)(R) - .005(P)(WD1)$ + .005(P)(WD2) + .006(P)(WD3) + .002(R)(WD1)

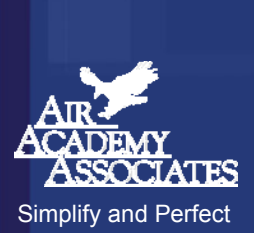

#### Hierarchical Transfer Functions

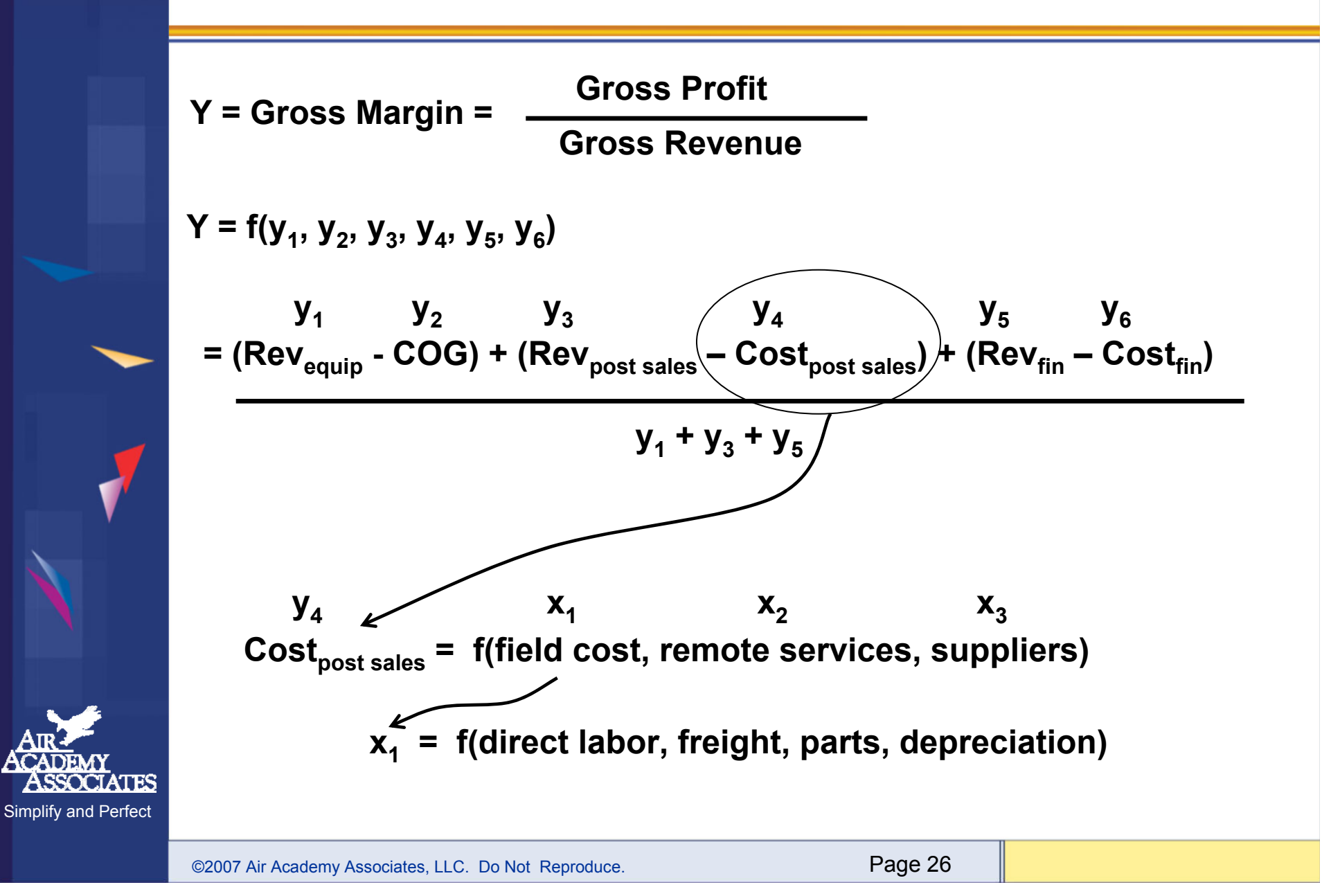

### Modeling The Drivers of Turnover

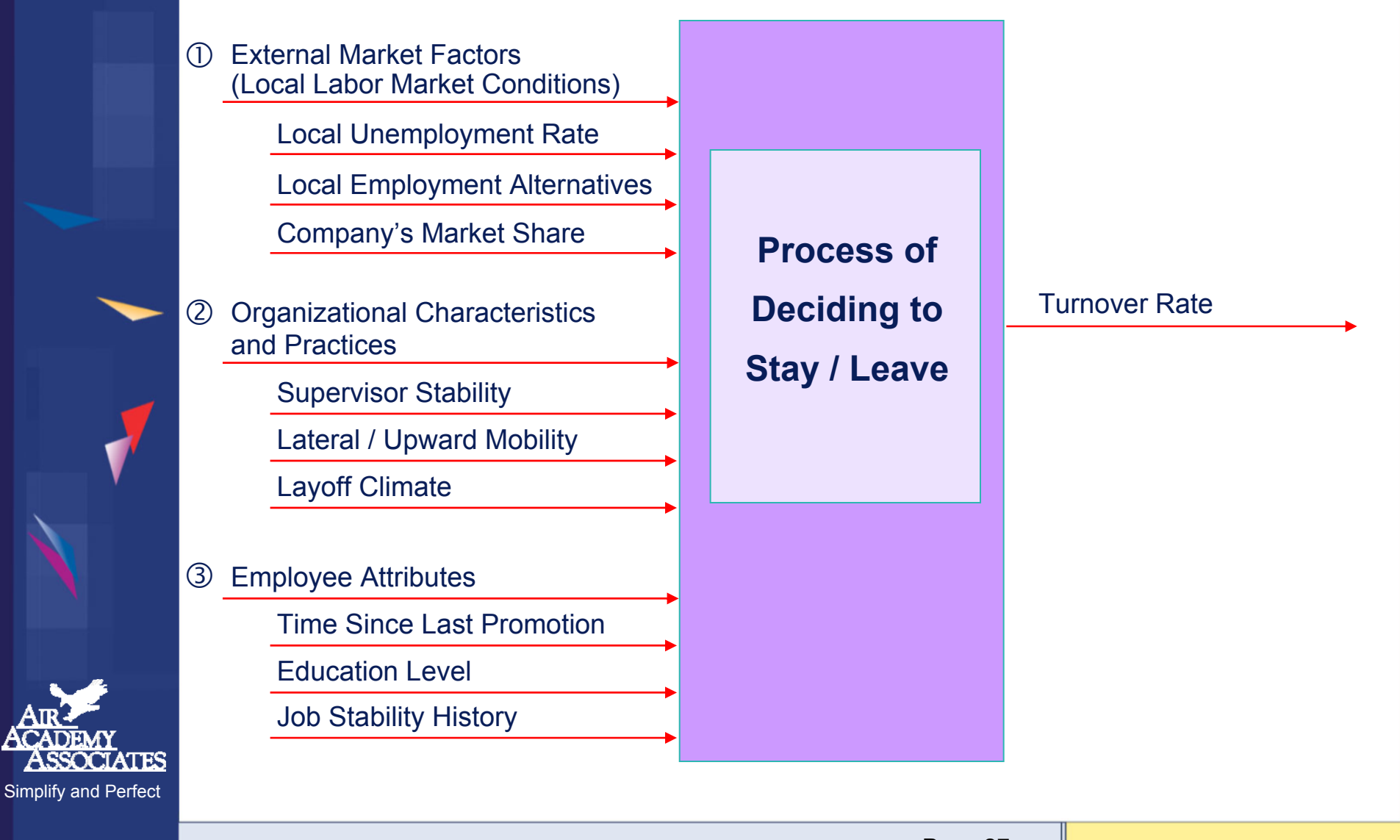

#### DOE "Market Research" Example

**Suppose that, in the auto industry, we would like to investigate the following automobile attributes (i.e., factors), along with accompanying levels of those attributes:**

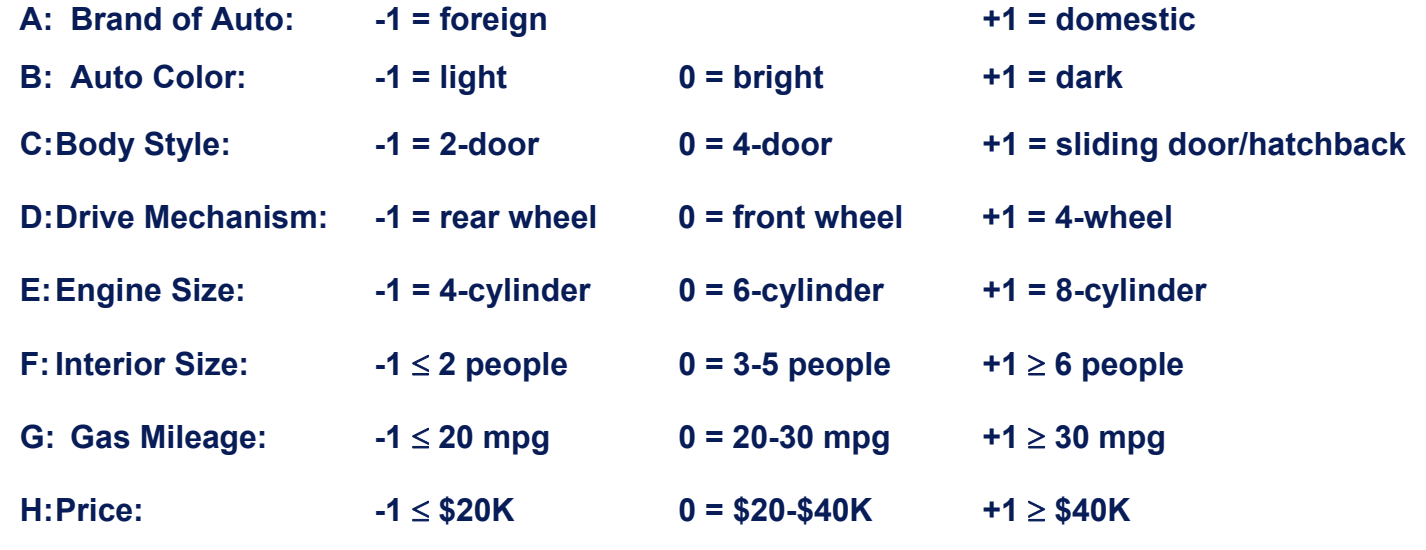

**In addition, suppose the respondents chosen to provide their preferences to product profiles are taken based on the following demographic:**

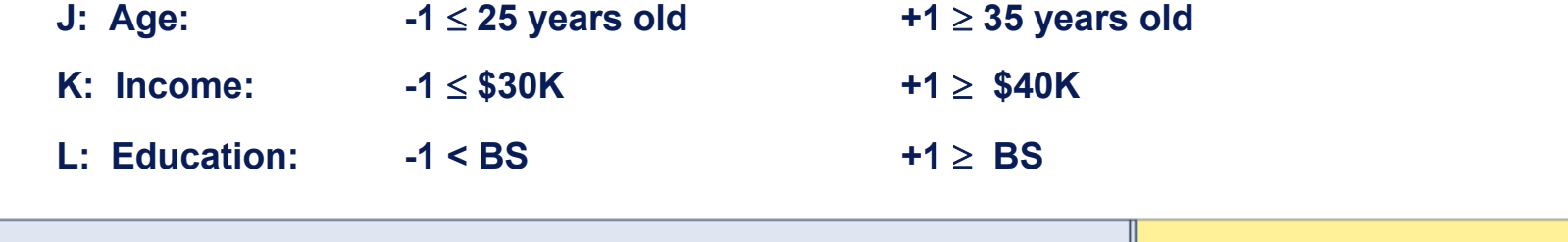

©2007 Air Academy Associates, LLC. Do Not Reproduce. Page 28

### DOE "Market Research" Example (cont.)

**Question: Choose the best design for evaluating this scenario**

Answer: **design with attributes A - H in the inner array and factors J, K, and L in the outer array, resembling an L18 robust design, as shown below:**

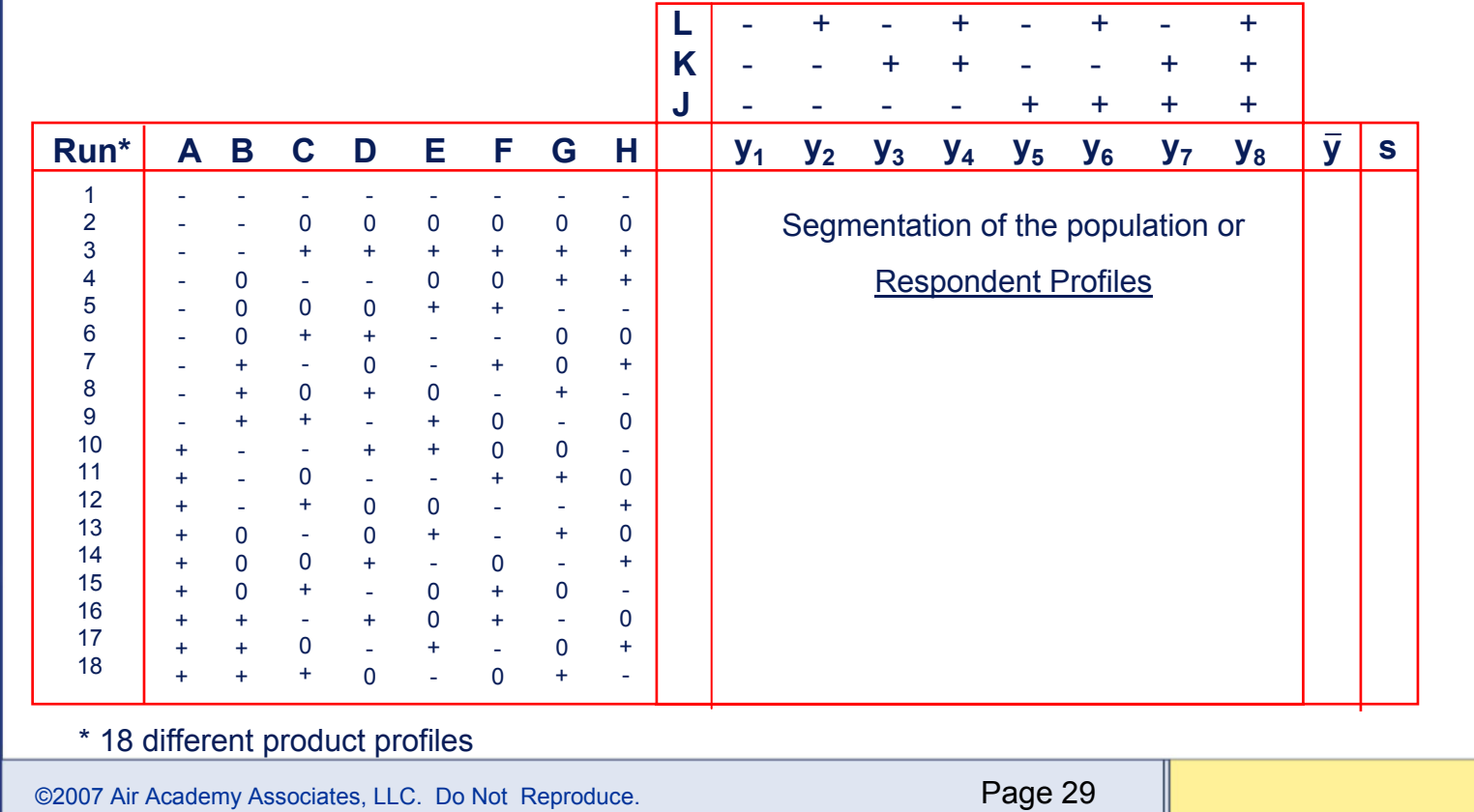

#### Multiple Response Optimization Simulation Example

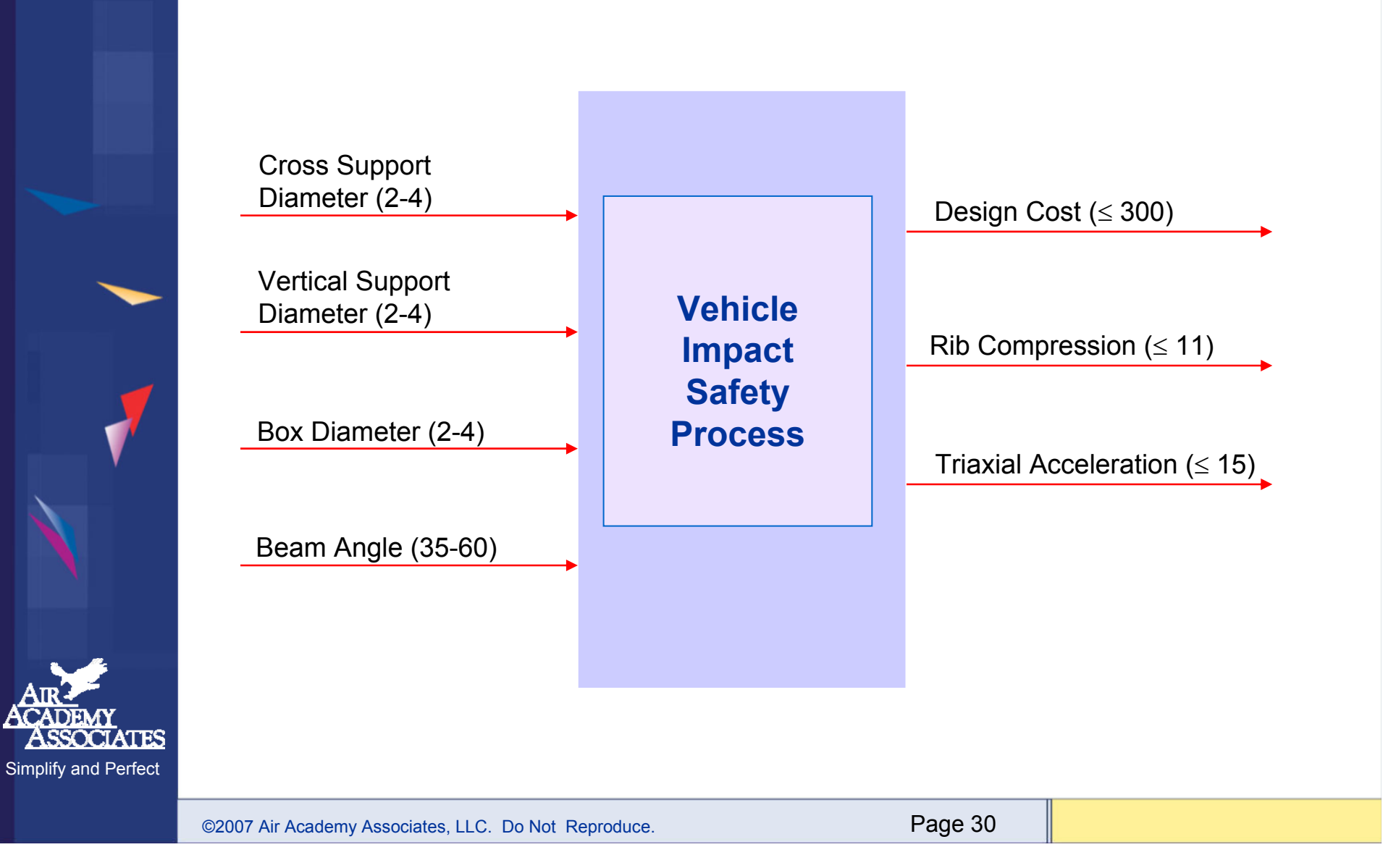

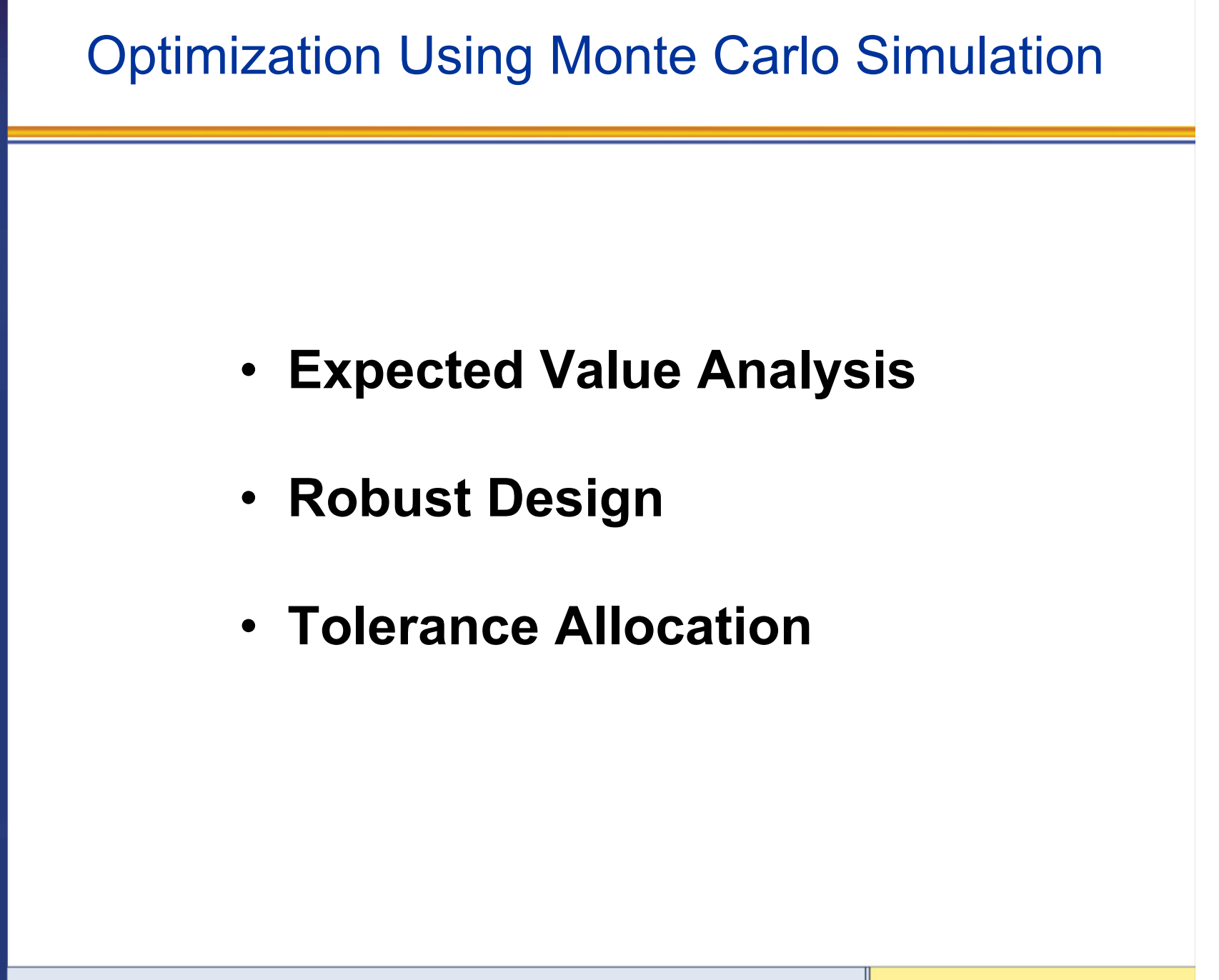

©2007 Air Academy Associates, LLC. Do Not Reproduce. Page 31

Expected Value Analysis (EVA)

**Previously, we discussed variability in the outputs in great detail. However, the inputs also have variability.**

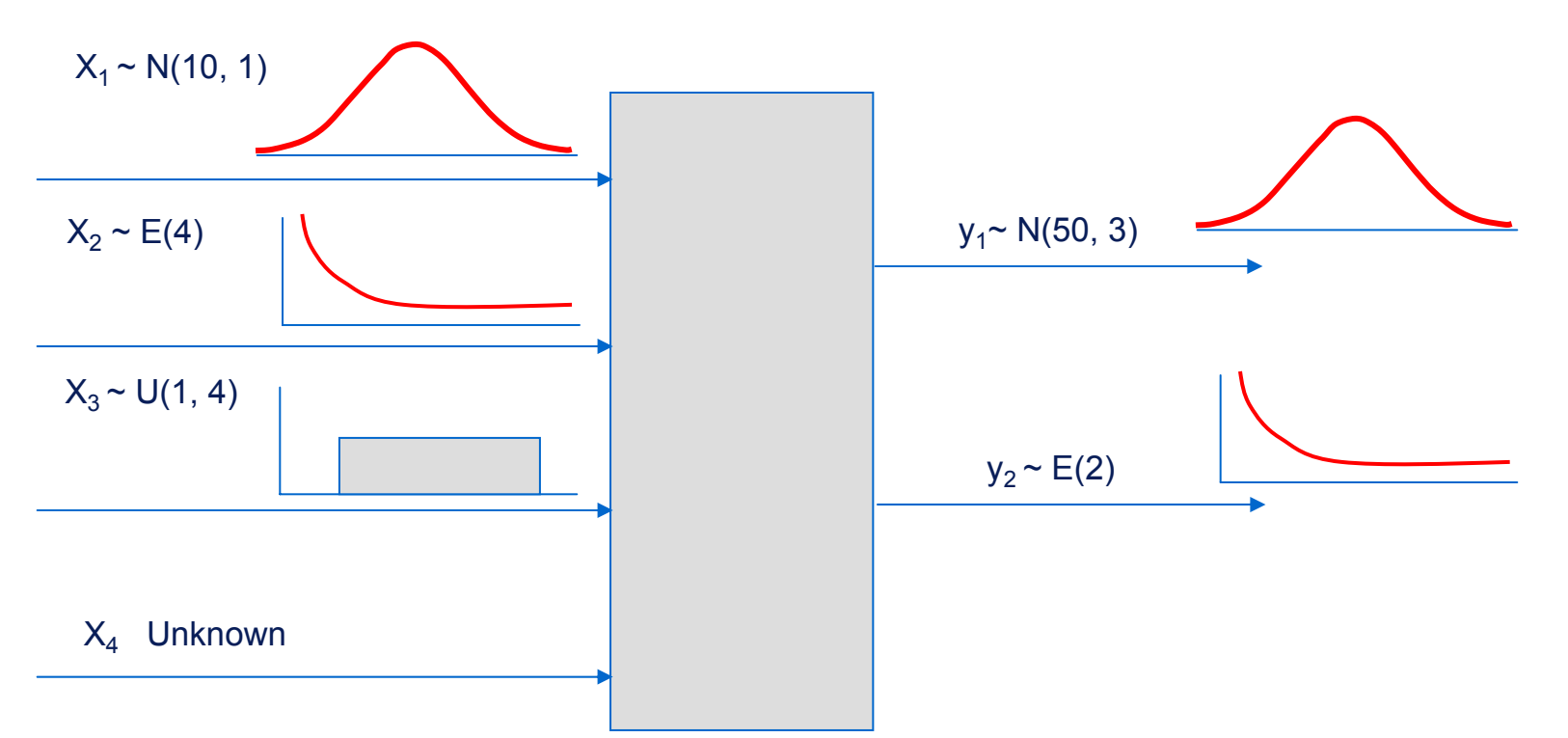

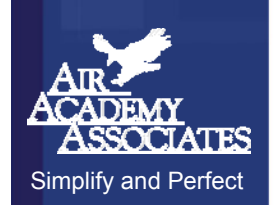

**If a product has never been produced, how do we know what the distribution of the output is? What is the expected value and variance of y?**

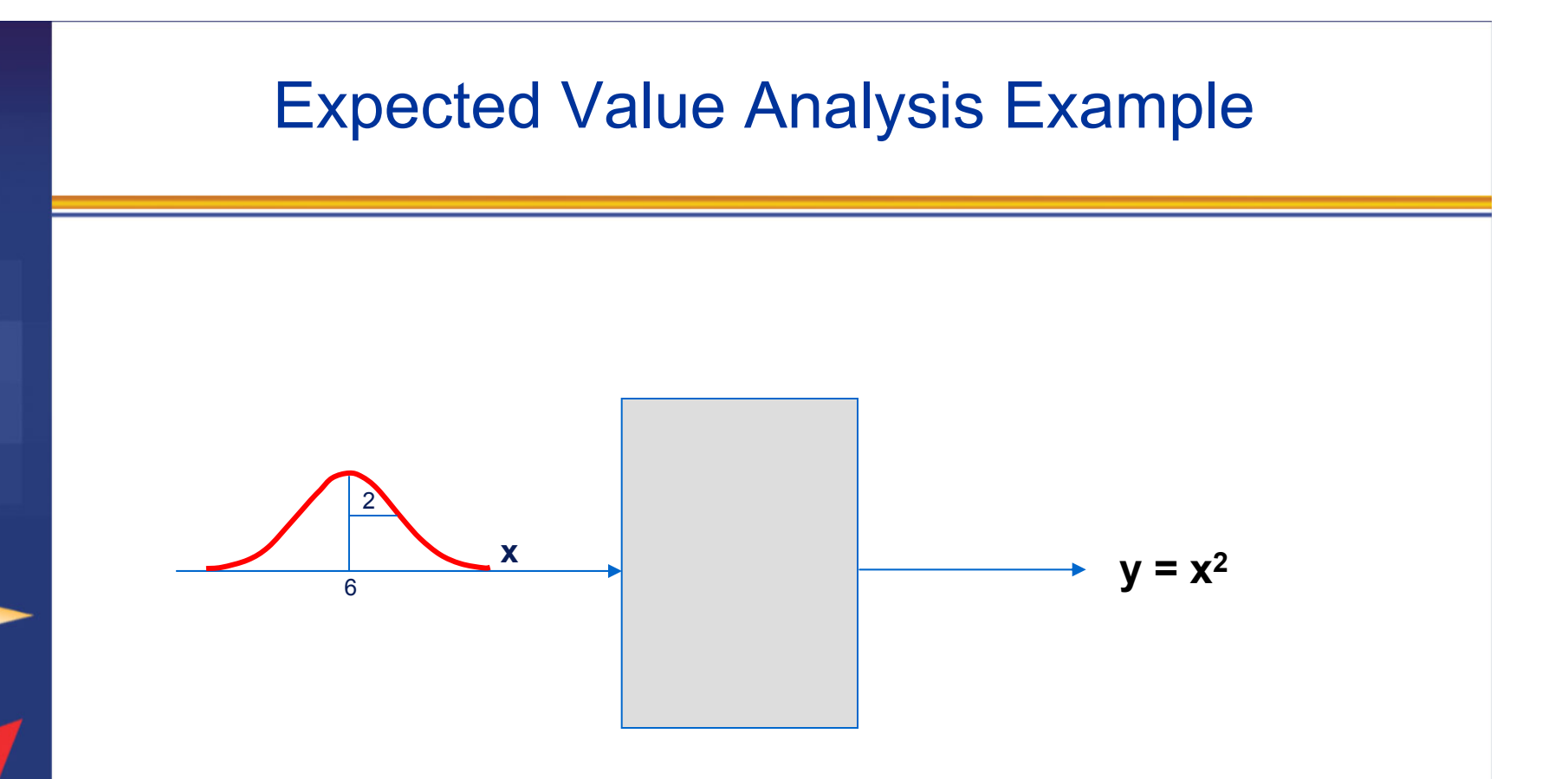

- •**What is the shape of the output (y) distribution?**
- •**What is the mean or expected value of the y distribution?**
- •**What is the standard deviation of the y distribution?**

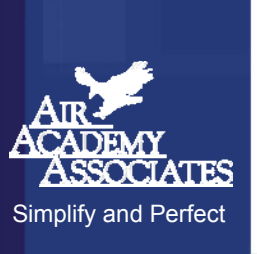

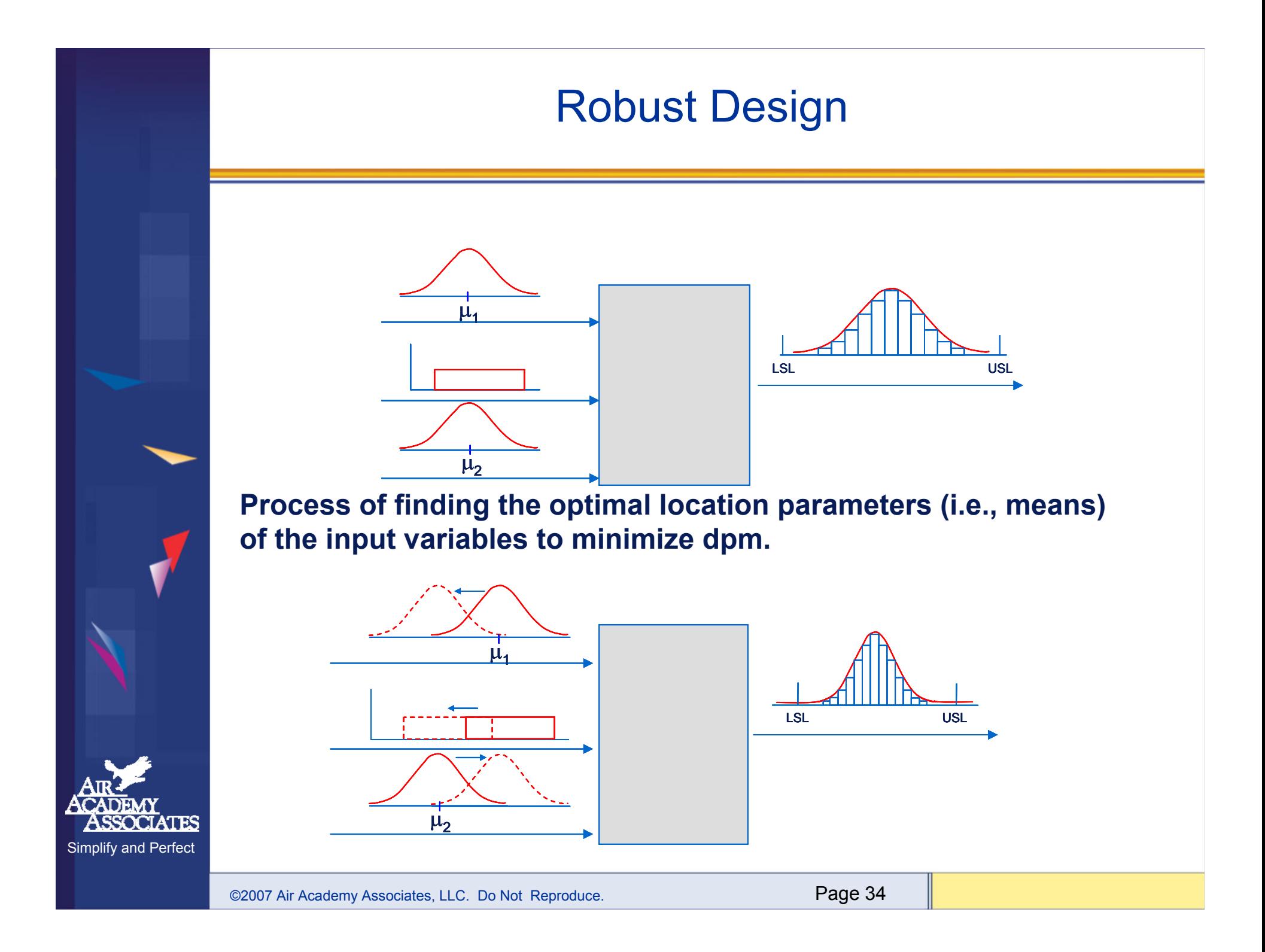

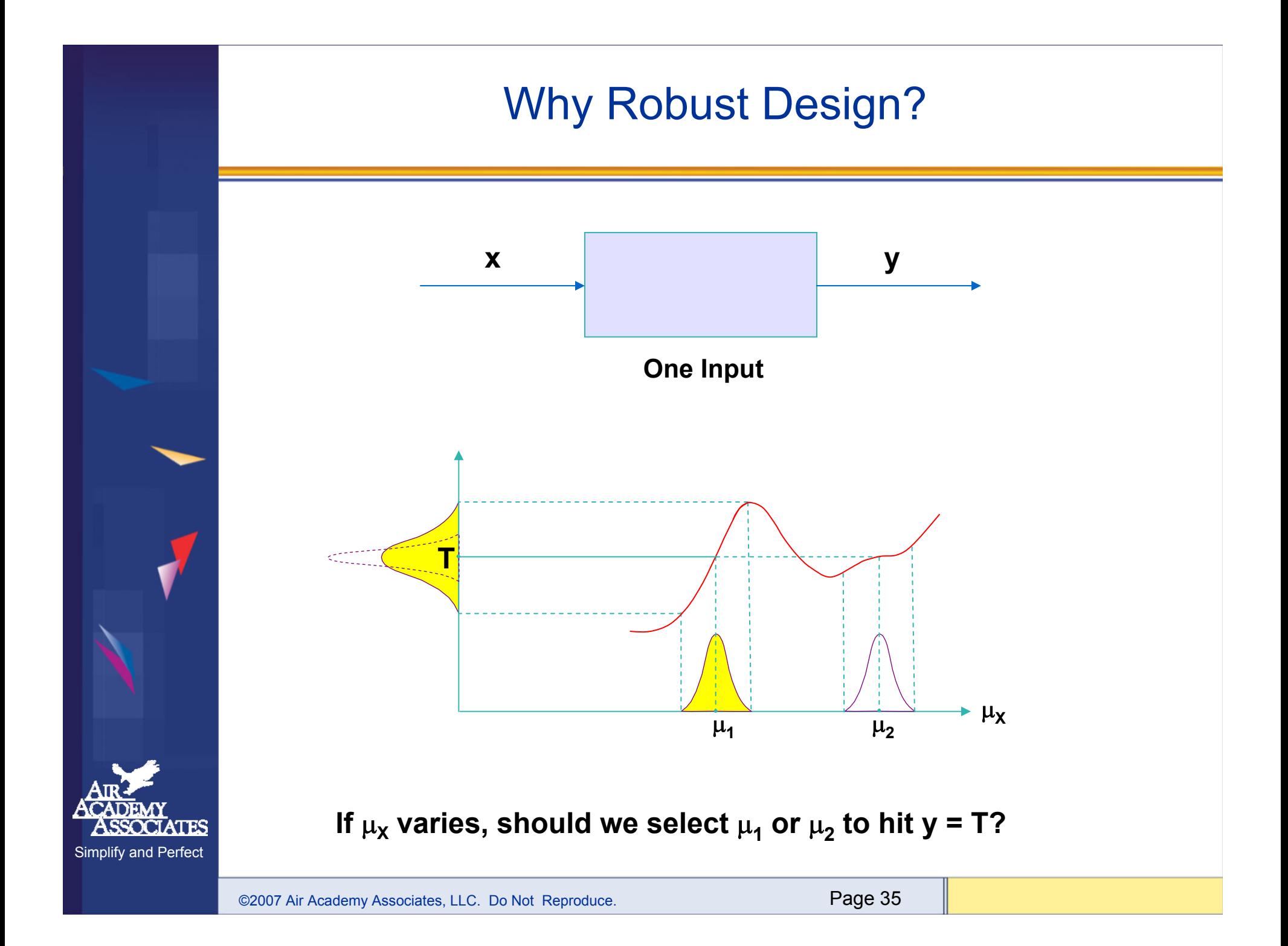

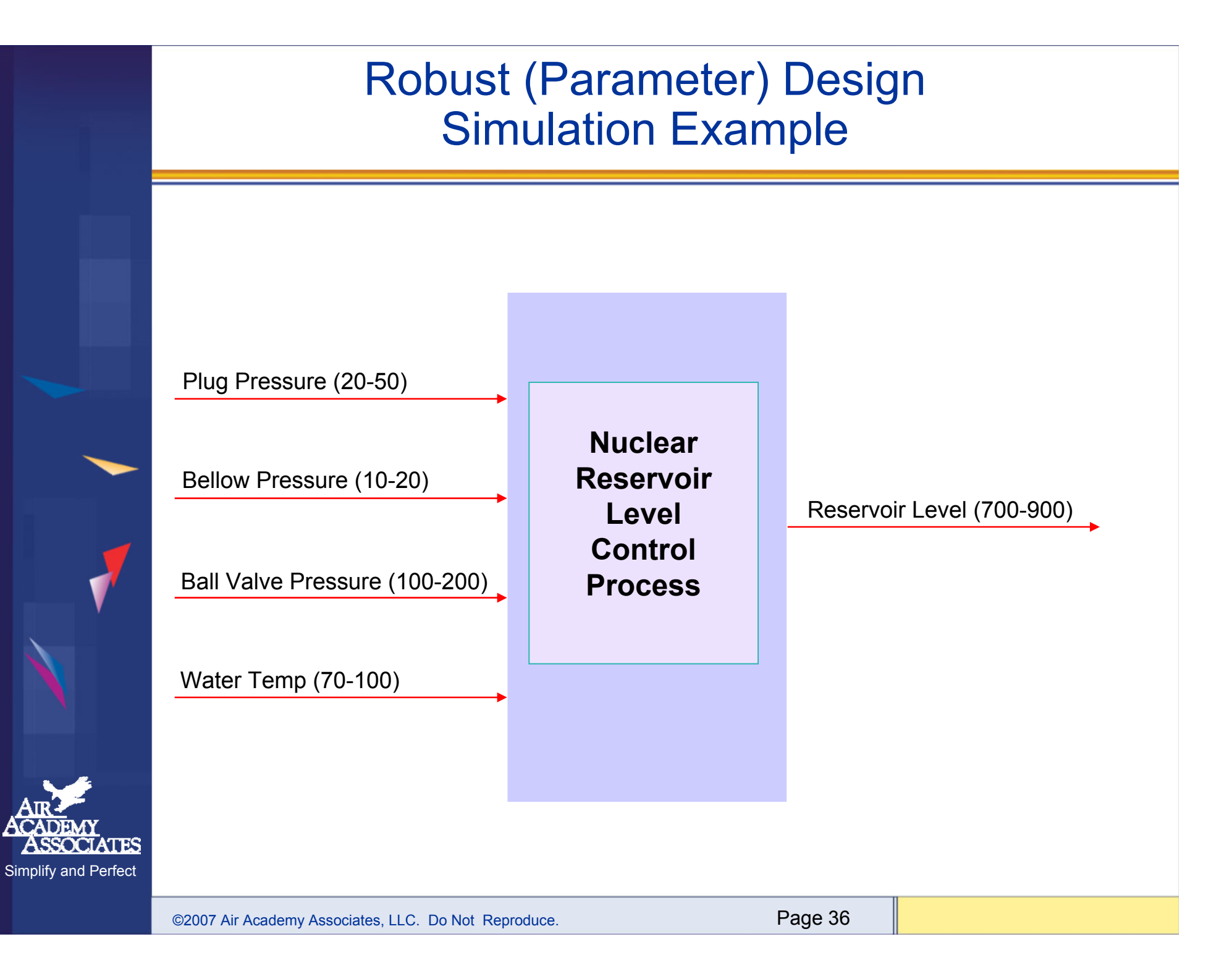

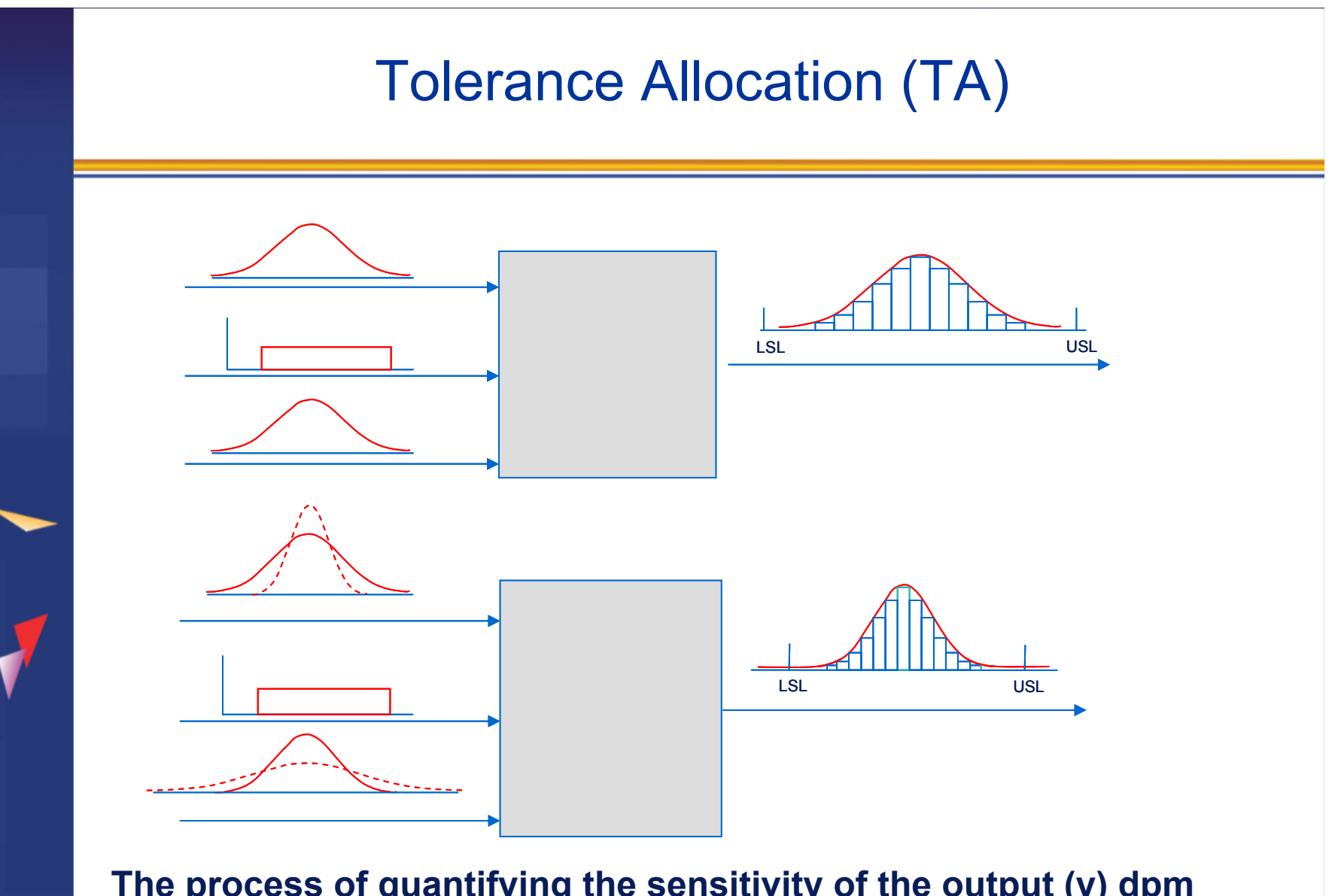

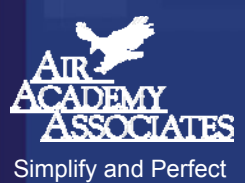

**The process of quantifying the sensitivity of the output (y) dpm to changes in the input variables' (X's) standard deviations. It provides the designer the ability to perform cost/benefit tradeoffs via assignment of standard deviations to the input variables.**

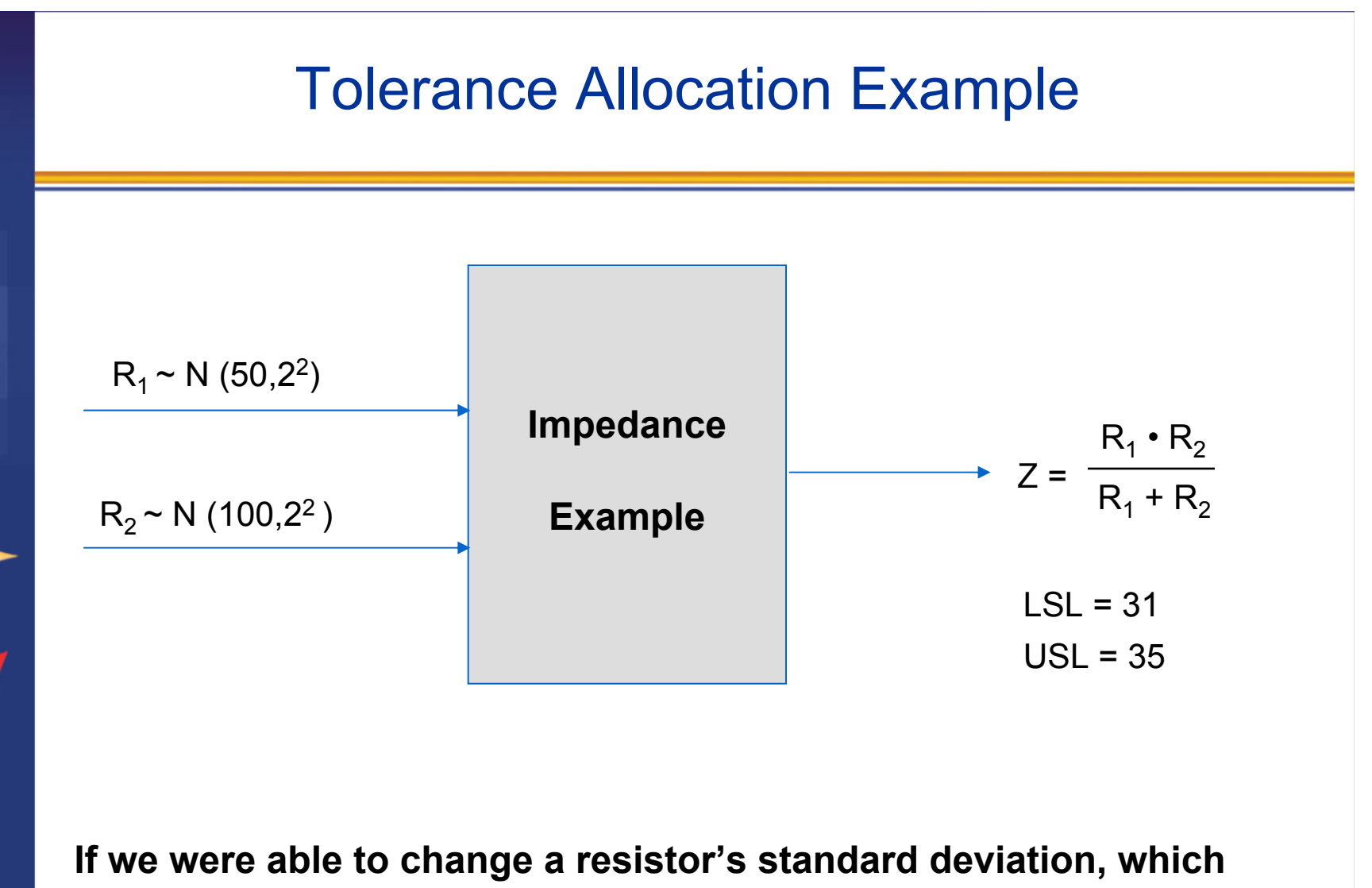

resistor, R<sub>1</sub> or R<sub>2</sub>, would have the greater impact on the dpm of Z **(impedance)?**

### Tolerance Allocation Example (cont.)

A reduction of R<sub>1</sub> by 50% reduces dpm by an order of magnitude X, while  $R_2$  has little impact.

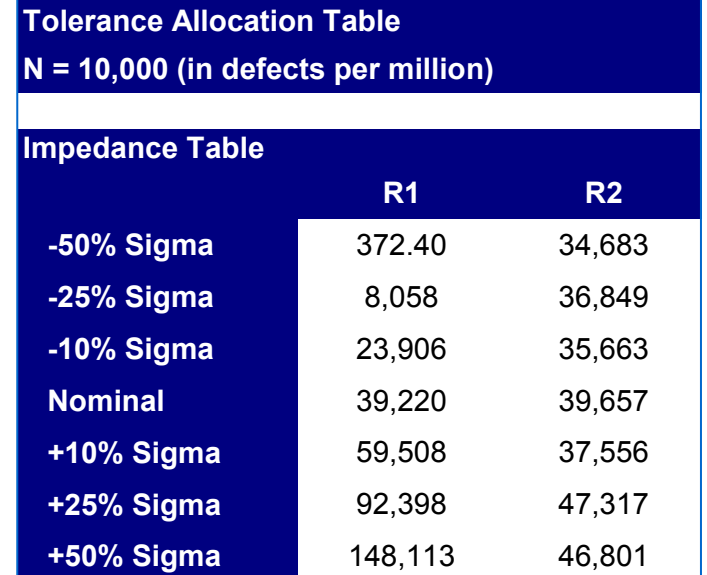

A reduction of  $R_1$ 's standard deviation by 50% combined with an increase in  $R_2$ 's standard deviation by 50%

 $R_1 \sim N(50, 1^2)$ 

$$
R_2 \sim N(100, 3^2)
$$

results in a dpm =  $1,254$ .

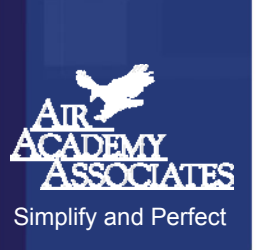

#### Examples of Simulation and High Performance Computing (HPC)

**Simulation of stress and vibrations of turbineassembly for use in nuclear power generation**

#### **Automotive**

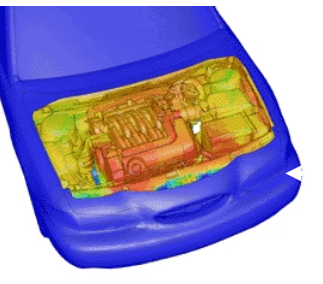

**Simulation of underhood thermal cooling for decrease in engine space and increase in cabin space and comfort**

**Evaluation of dual bird-strike on aircraft engine nacelle for turbine blade containment studies**

#### **Electronics**

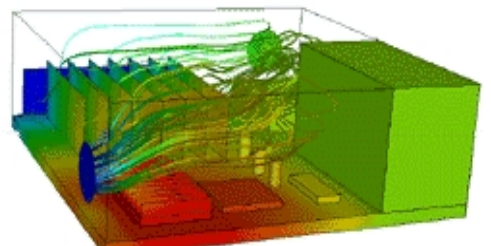

Simplify and Perfect

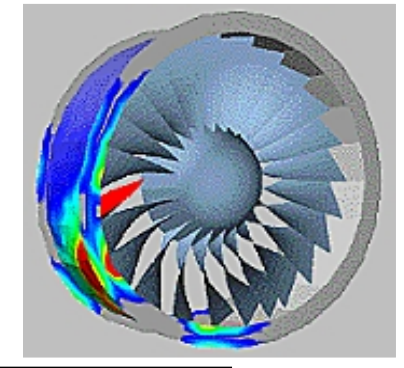

**Aerospace**

**Evaluation of cooling air flow behavior inside a computer system chassis**

©2007 Air Academy Associates, LLC. Do Not Reproduce. Page 40

#### **Power**

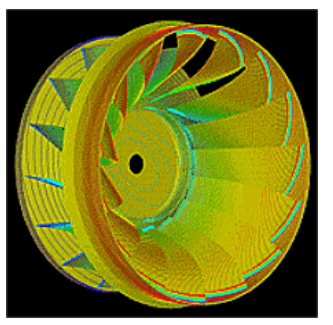

#### Examples of Computer Aided Engineering (CAE) and Simulation Software

**Mechanical motion: Multibody kinetics and dynamics ADAMS®DADS**

**Implicit Finite Element Analysis: Linear and nonlinear statics, dynamic response MSC.Nastran™, MSC.Marc™ ANSYS®Pro MECHANICAABAQUS® Standard and Explicit ADINA**

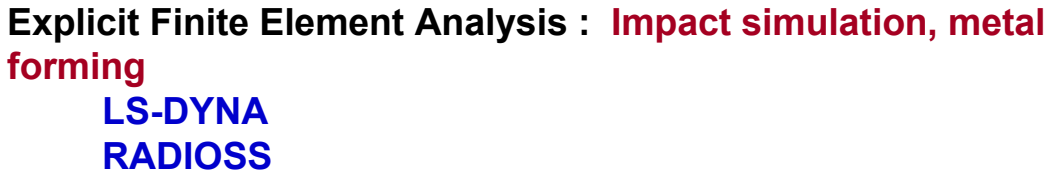

**PAM-CRASH®, PAM-STAMP**

**General Computational Fluid Dynamics: Internal and external flow simulation**

**STAR-CDCFX-4, CFX-5 FLUENT®, FIDAP™ PowerFLOW®**

Simplify and Perfect

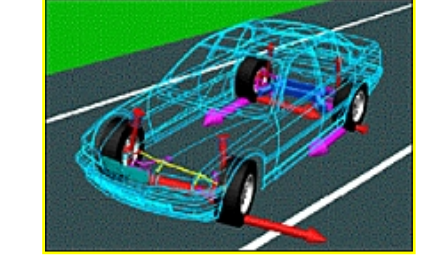

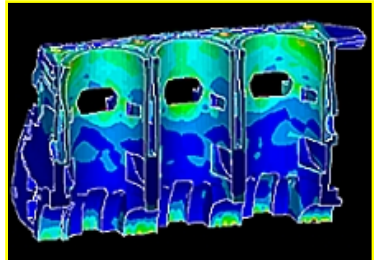

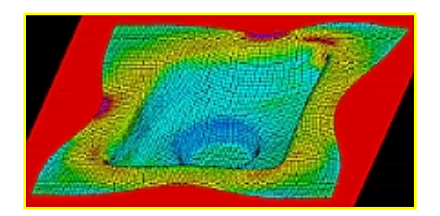

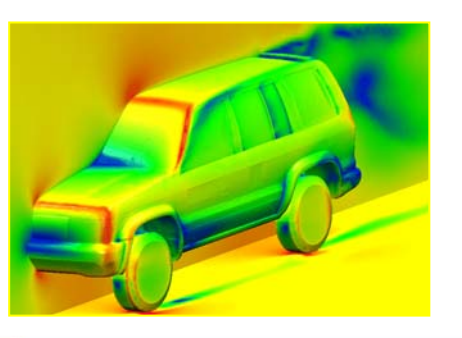

#### Examples of Computer Aided Engineering (CAE) and Simulation Software (cont.)

**Preprocessing: Finite Element Analysis and Computational Fluid Dynamics mesh generation ICEM-CFDGridgen Altair® HyperMesh® I-deas®MSC.PatranTrueGrid®GridProFEMBANSA**

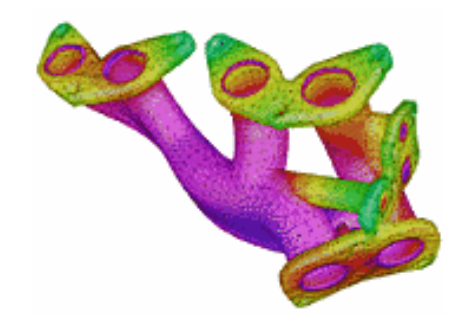

**Postprocessing: Finite Element Analysis and Computational Fluid Dynamics results visualization Altair® HyperMesh® I-deasMSC.PatranFEMBEnSight FIELDVIEWICEM CFD Visual3 2.0 (PVS) COVISE**

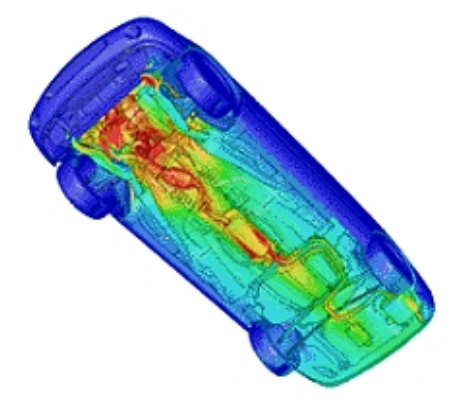

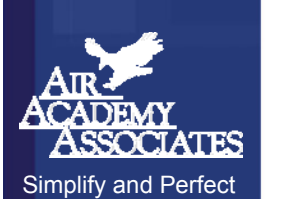

### **Multidisciplinary Design Optimization (MDO):** A Design Process Application

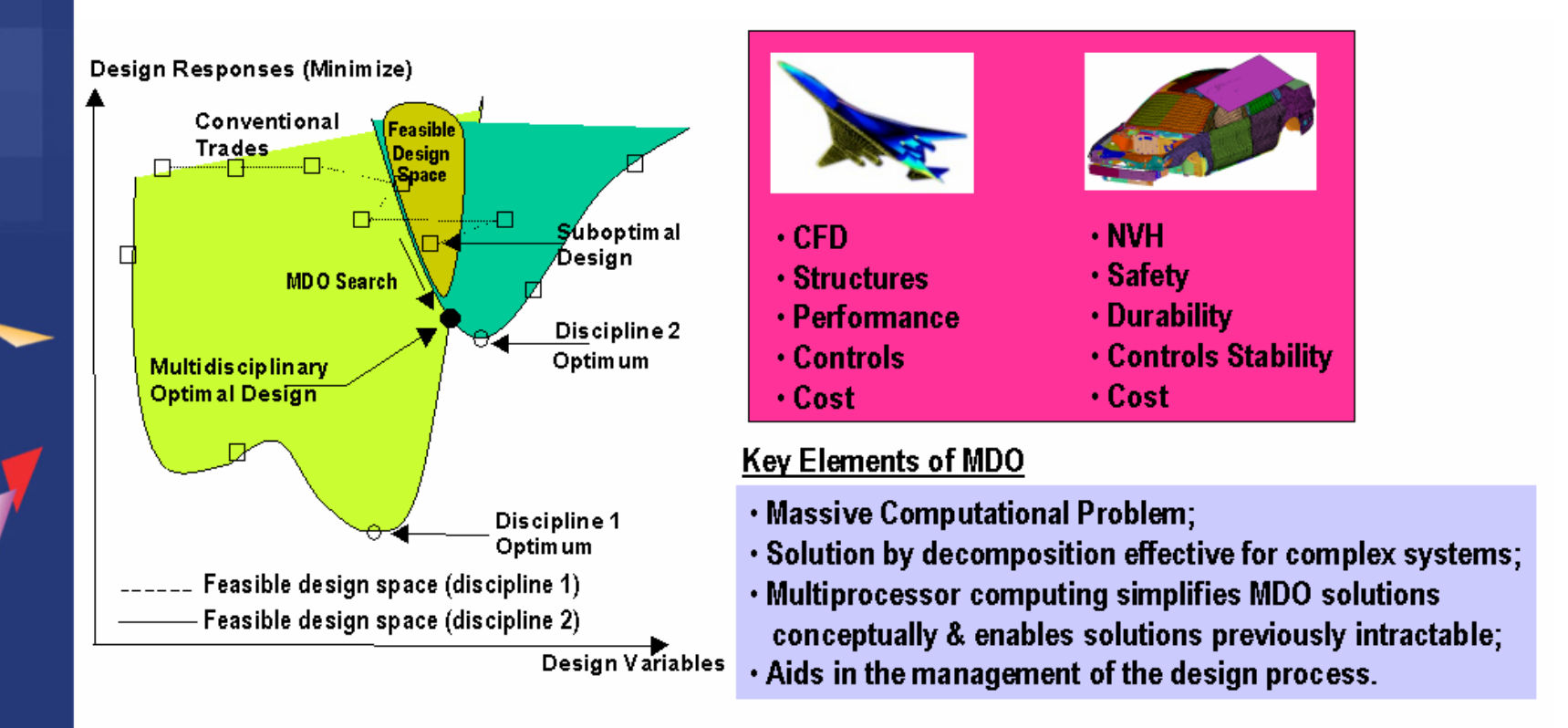

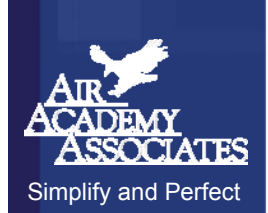

Mastery of interactions between the disciplines (or, subsystems) is as important as the methods & tools used within a single discipline

### Latin Hypercube Sampling

- • Method to populate the design space when using deterministic simulation models.
- • Design space has k variables (or dimensions). Ex: Assume  $k = 2$
- • Suppose a sample of size n is to be taken; Stratify the design space into  $n<sup>k</sup>$  cells. Ex: Assume  $n = 5$ ;  $n<sup>k</sup> = 5<sup>2</sup> = 25$ Note: there are n strata for each of the k dimensions.
- • Each of the n points is sampled such that each marginal strata is represented only once in the sample.

Note: each sample point has its own unique row and column.

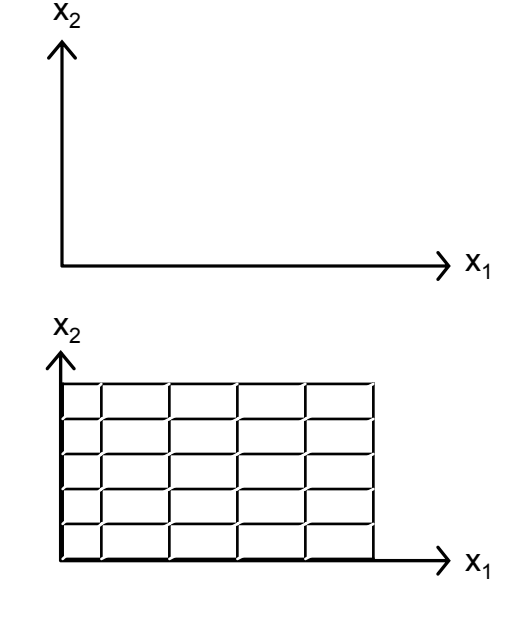

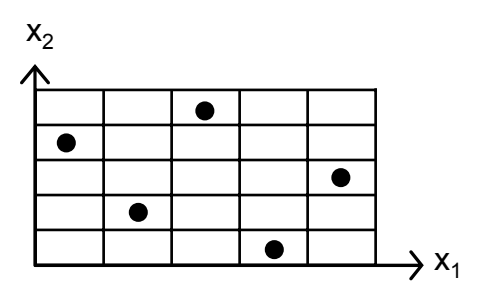

#### Applying Modeling and Simulation to Automotive Vehicle Design

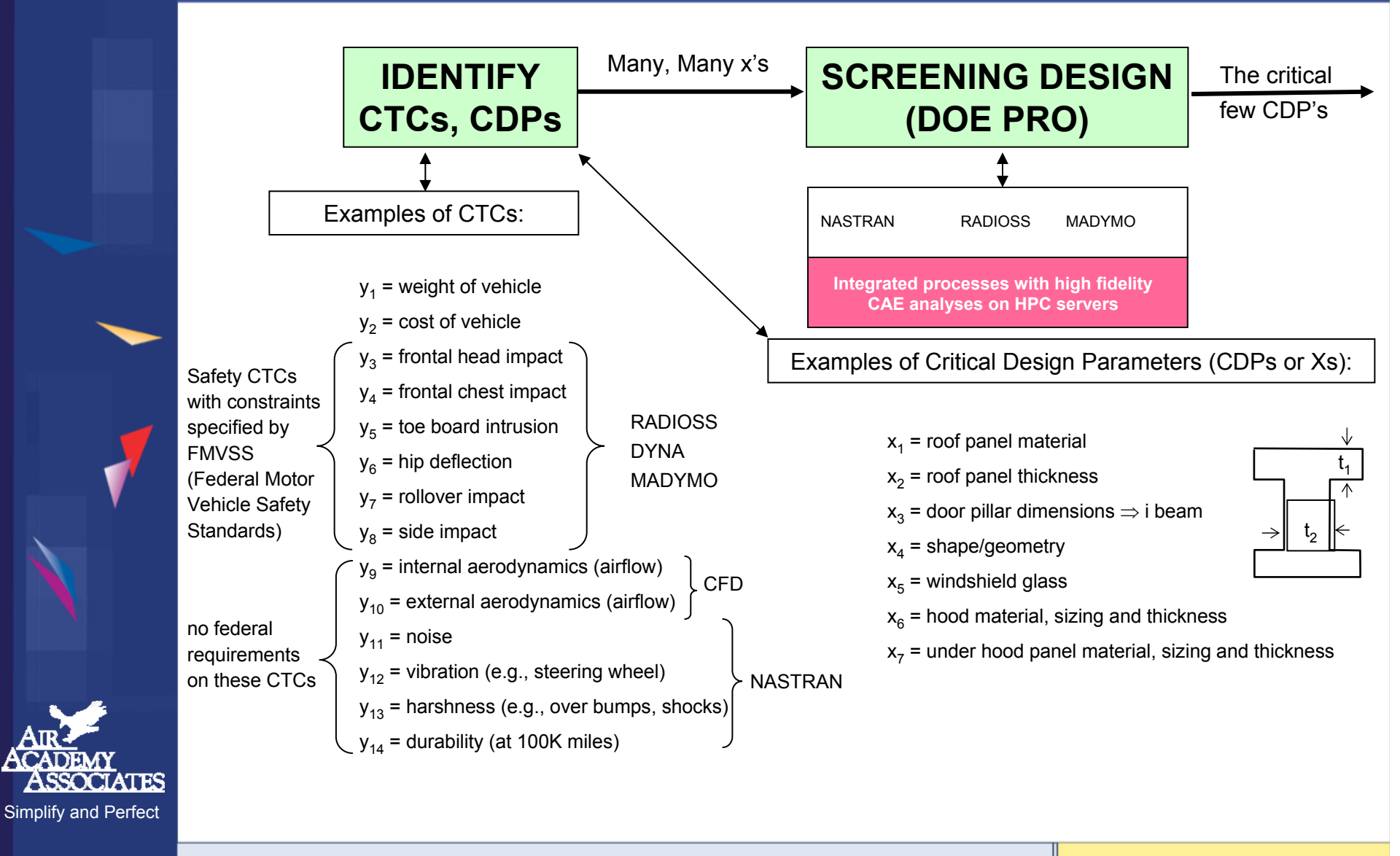

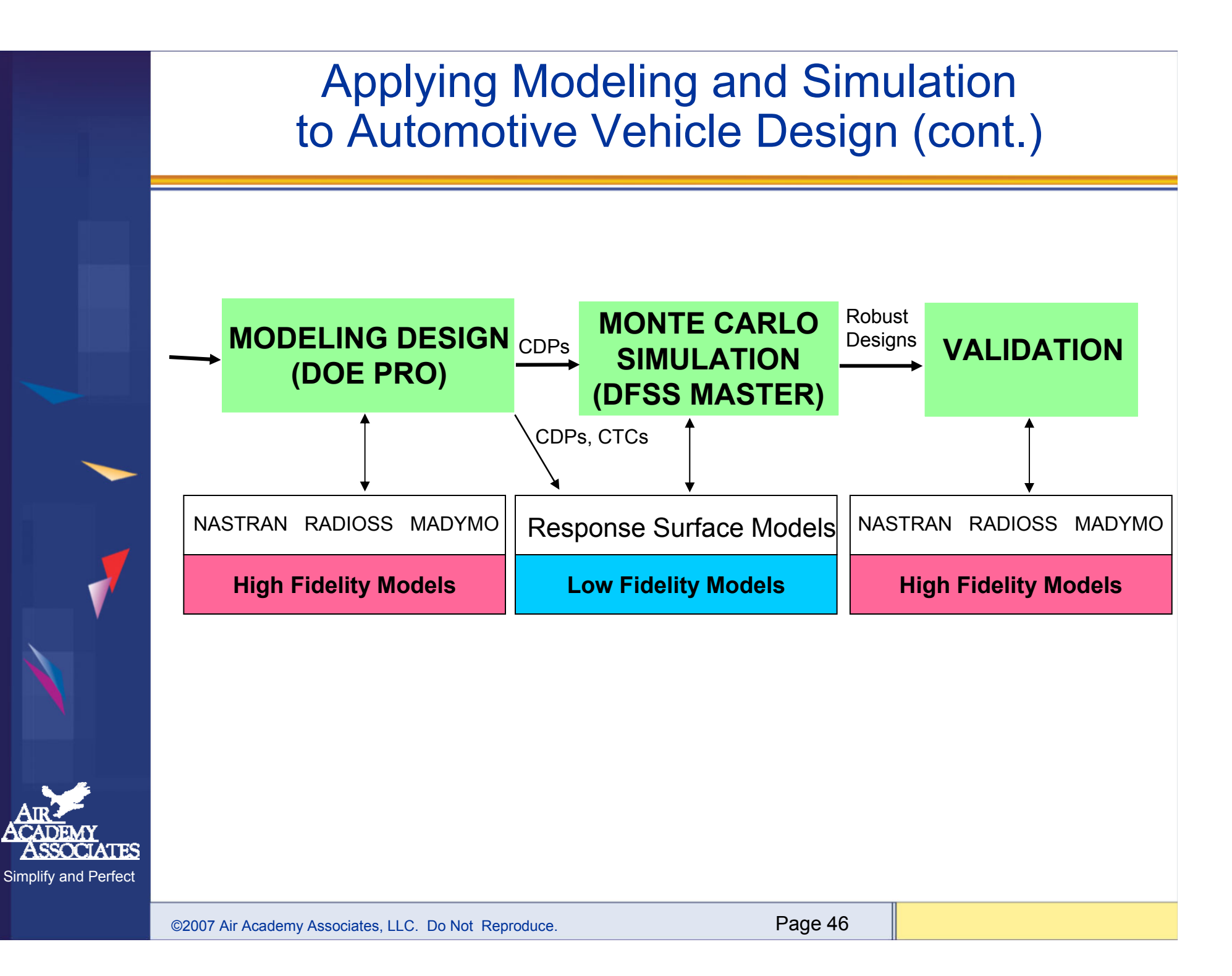

### Introduction to High Throughput Testing (HTT)

- •A recently developed technique based on combinatorics
- • Used to test myriad combinations of many factors (typically qualitative) where the factors could have many levels
- •Uses a minimum number of runs or combinations to do this
- • Software (e.g., ProTest) is needed to select the minimal subset of all possible combinations to be tested so that all n-way combinations are tested.
- •HTT is not a DOE technique, although the terminology is similar
- • A run or row in an HTT matrix is, like DOE, a combination of different factor levels which, after being tested, will result in a successful or failed run
- • HTT has its origins in the pharmaceutical business where in drug discovery many chemical compounds are combined together (combinatorial chemistry) at many different strengths to try to produce a reaction.
- • Other industries are now using HTT, e.g., software testing, materials discovery, interoperability testing, IT (see IT example on next page)

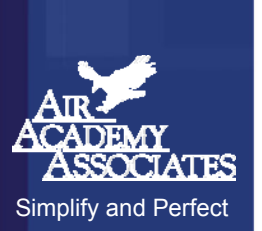

# HTT Example

- • An IT function in a company wanted to test all 2-way combinations of a variety of computer configuration-related options or levels to see if they would function properly together.
- •Here are the factors with each of their options:

Motherboards (5) : Gateway, ASUS, Micronics, Dell, Compaq

- RAM (3) : 128 MB, 256 MB, 512 MB BIOS (3) : Dell, Award, Generic CD (3) : Generic, Teac, Sony Monitor (5) : Viewsonic, Sony, KDS, NEC, Generic Printer (3) : HP, Lexmark, Cannon Voltage (2) : 220, 110 Resolution (2) : 800x600, 1024x768
- •How many total combinations are there?
- • What is the minimum number of these combinations we will have to test (and which ones are they) in order to determine if every 2-way combination (e.g., Dell Bios with Teac CD) will indeed work properly together?
- • To answer this question, we used Pro-Test software. The answer is 25 runs and those 25 combinations are shown on the next page.

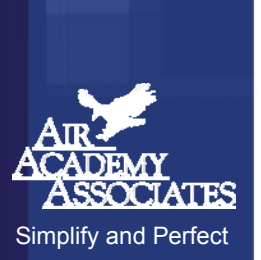

# High Throughput Testing (HTT)

(for all two-way combinations)

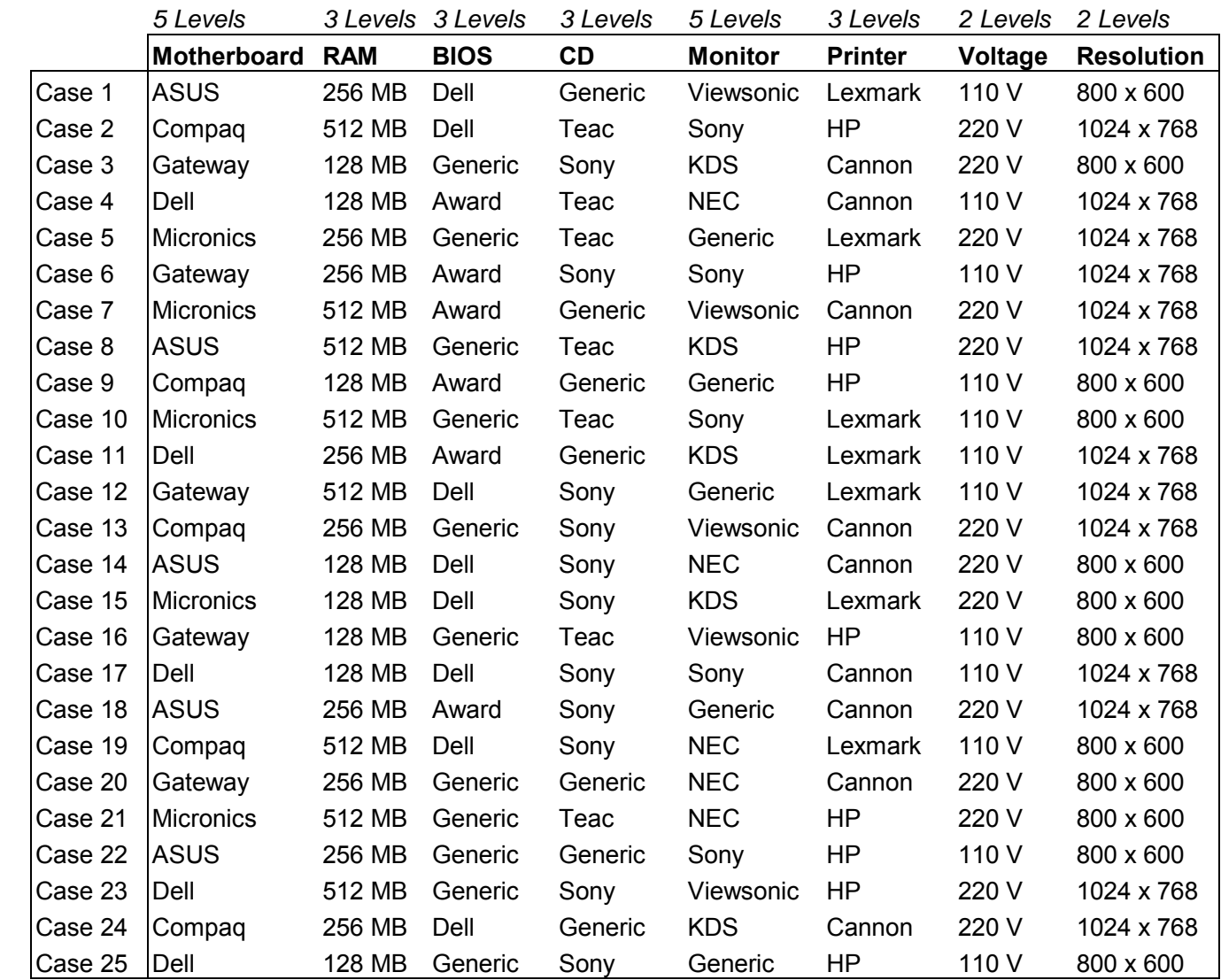

©2007 Air Academy Associates, LLC. Do Not Reproduce. Page 49

Simplify and Perfect

CIATES

AS

#### Example of Iterative Approach to Modeling and Simulation to Optimize Transmission Performance

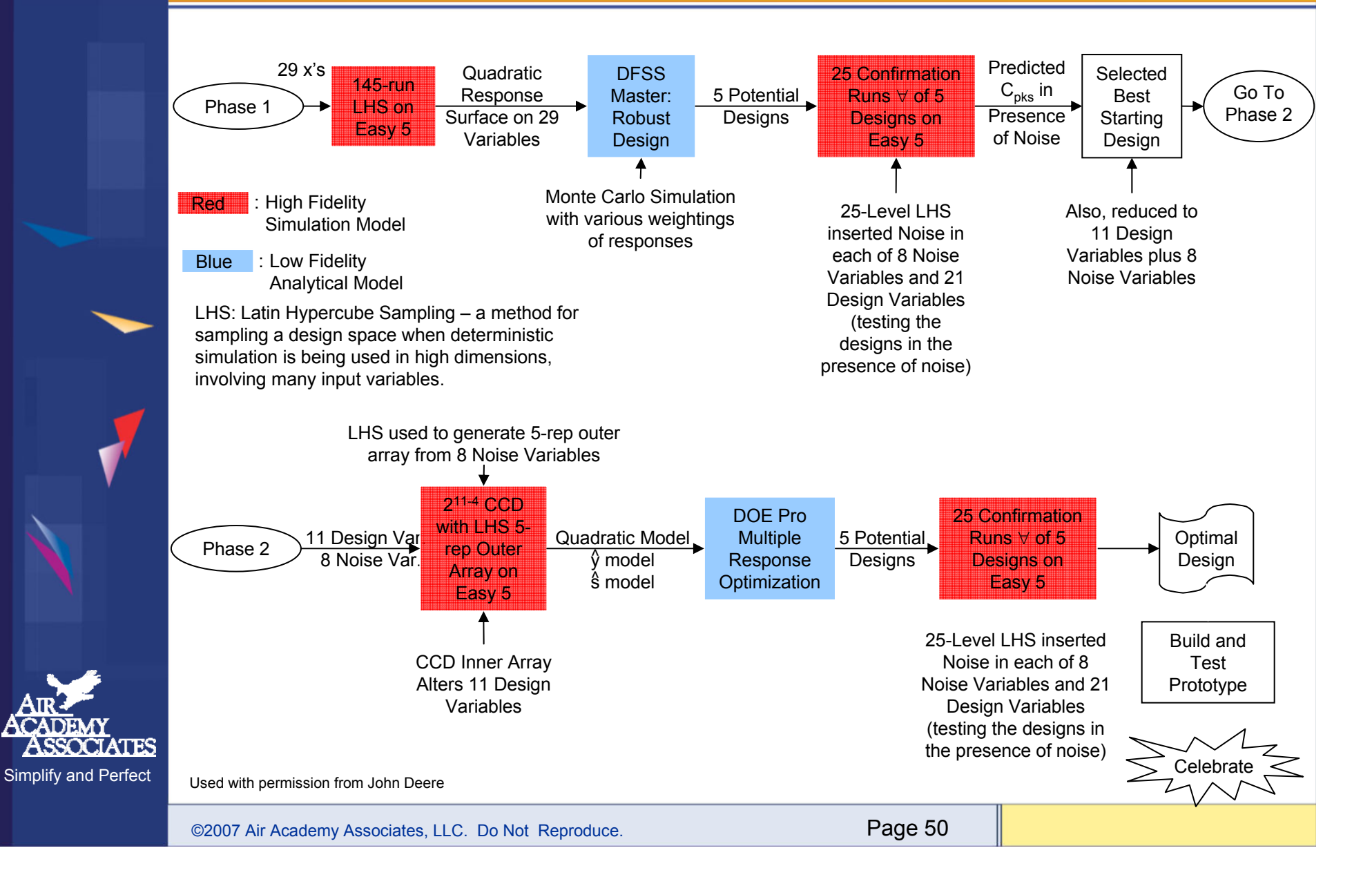

### Technologies Used on Transmission Project

#### •**High Throughput Testing (HTT)**

**To generate a minimal number of test cases; in this scenario, 11 combinations of 29 variables that would allow testing all two-way combinations on Easy 5. This made running the Easy 5 simulator much easier, without interruption.**

#### • **DFSS Master: for Robust Design and Expected Value Analysis (Monte Carlo Techniques)**

#### •**Highly Orthogonal Latin Hypercube Sampling**

**To populate the design space with test cases which are highly orthogonal. Typically used with deterministic simulation to screen out the CDPs and also to use modeling DOEs on the simulator to generate transfer functions which characterize the simulator**

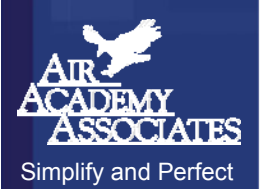

#### •**DOE PRO: for Multiple Response Optimization**

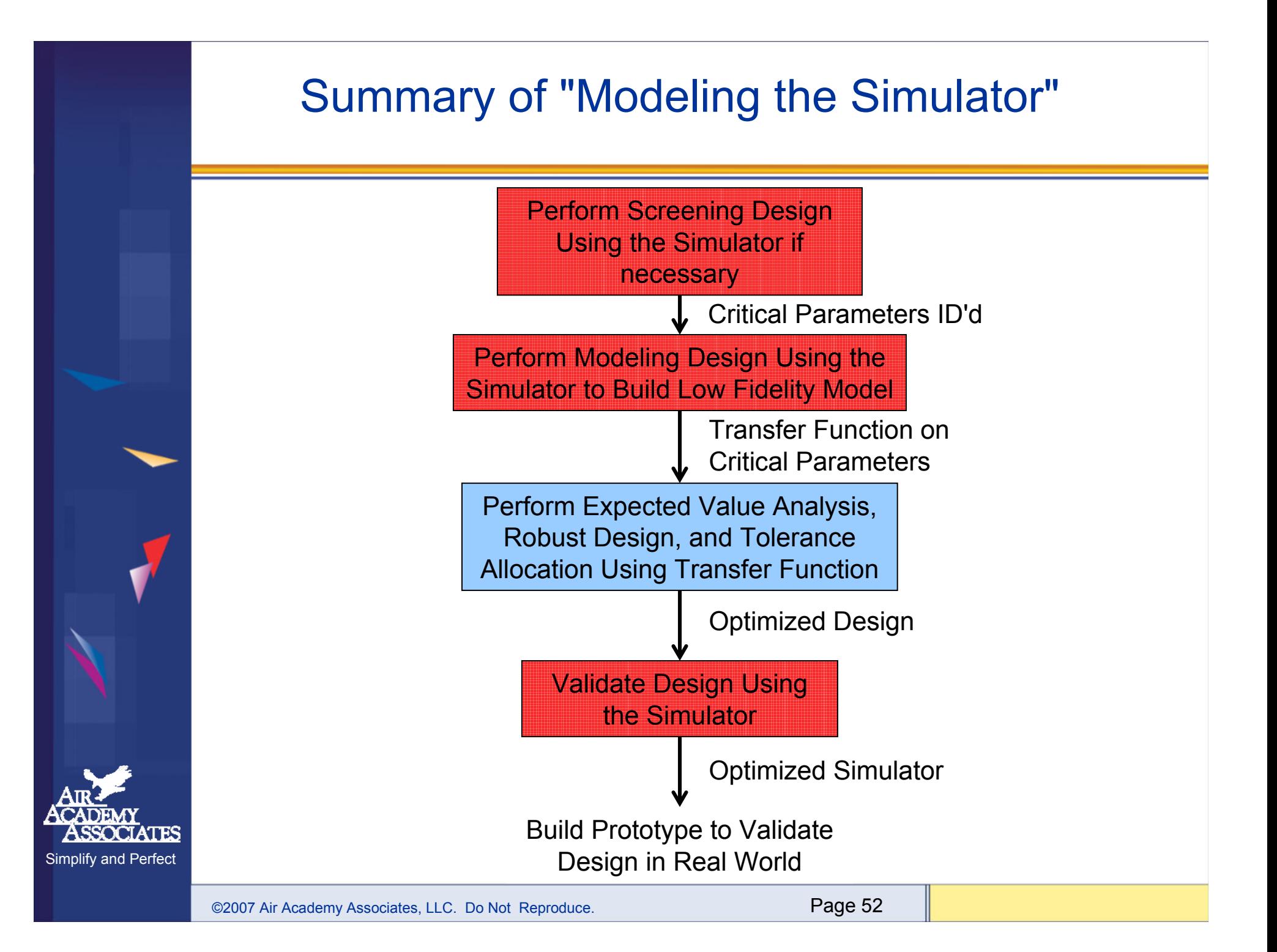

#### Environments Where Simulation and Modeling Is Beneficial

- **A high number of design variables**
- **A substantial number of design subsystems and engineering disciplines**
- • **Interdependency and interaction between the subsystems and variables**
- $\bullet$ **Multiple response variables**
- • **Need to characterize the system at a higher level of abstraction**
- **Time and/or space must be compressed**

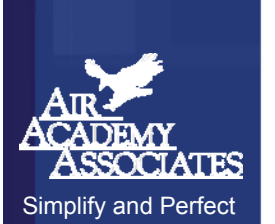

For Further Information, Please Contact

#### **Mark J. KiemeleAir Academy Associates, LLC**

**1650 Telstar Drive, Ste 110 Colorado Springs, CO 80920**

**Toll Free: (800) 748-1277 or (719) 531-0777 Facsimile: (719) 531-0778 Email: aapa@airacad.com Website: www.airacad.com**

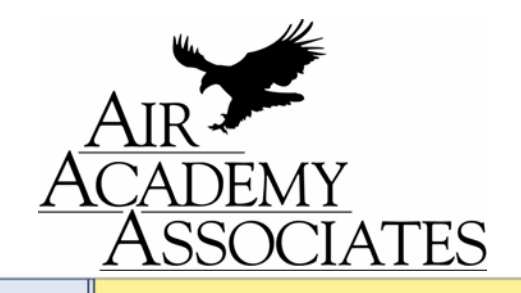

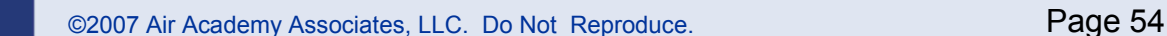